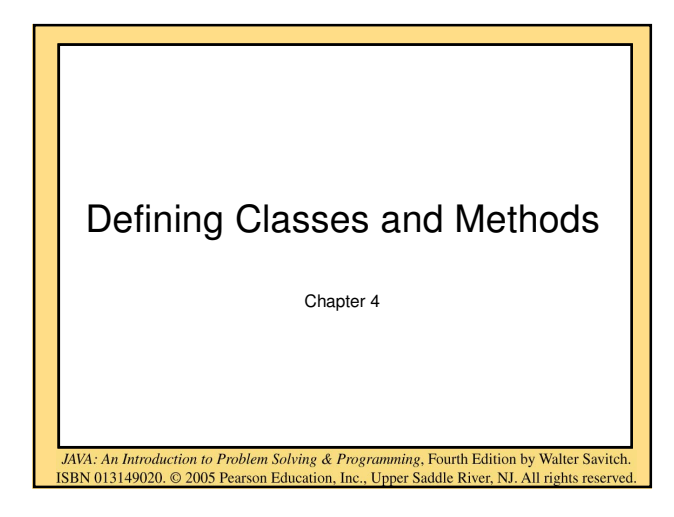

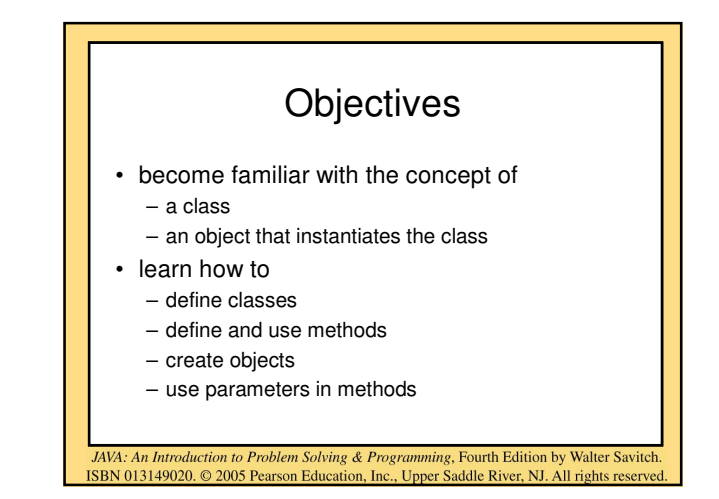

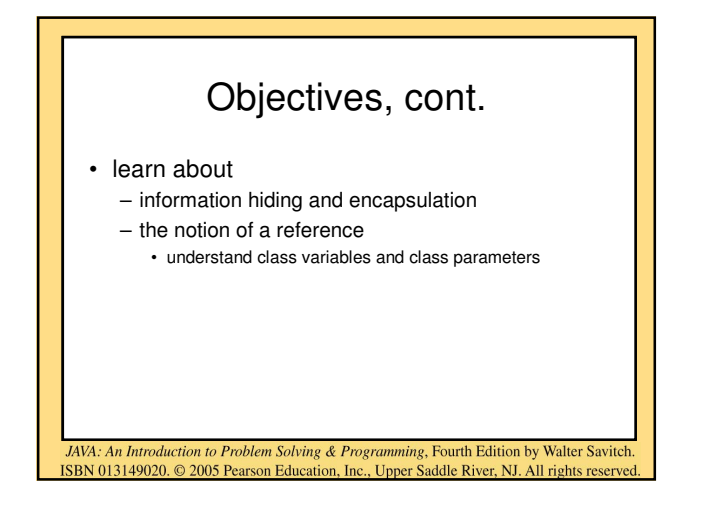

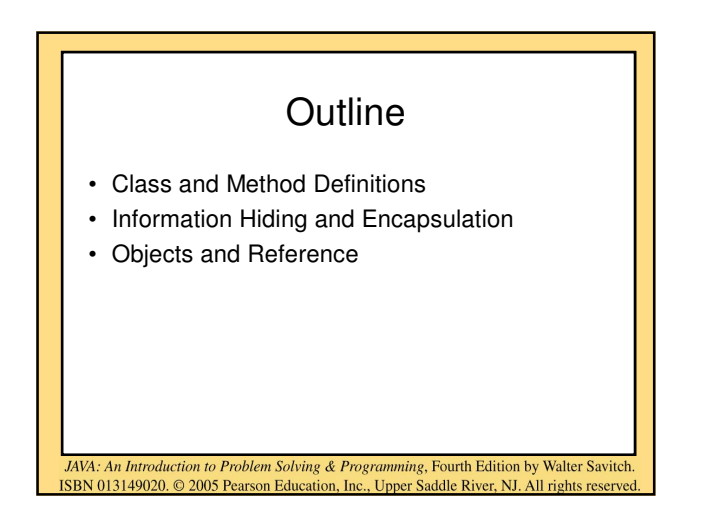

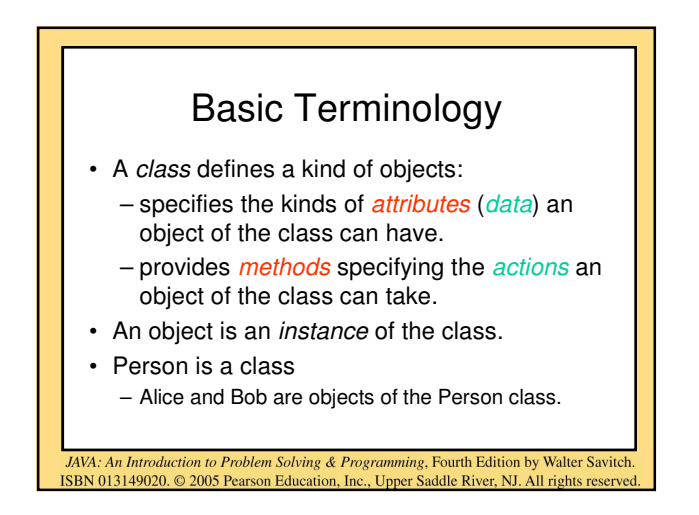

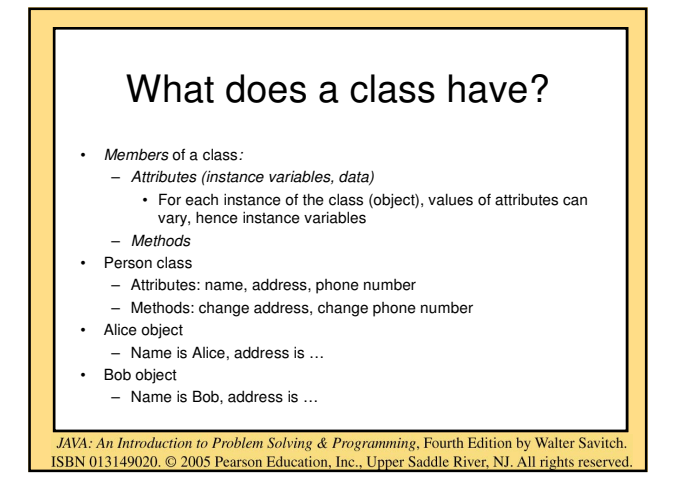

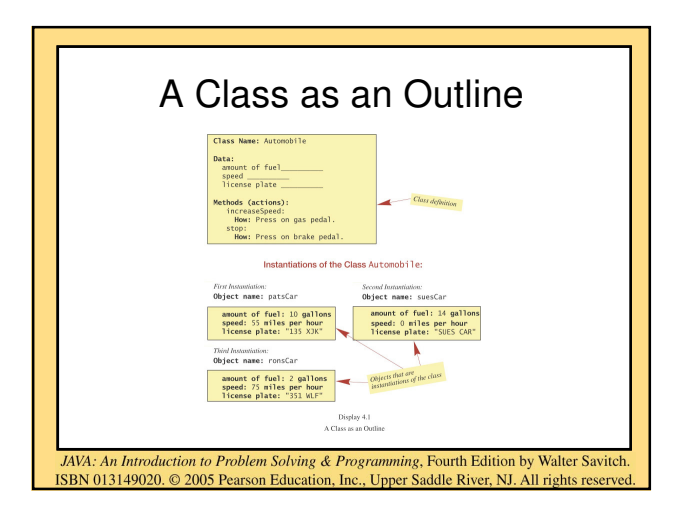

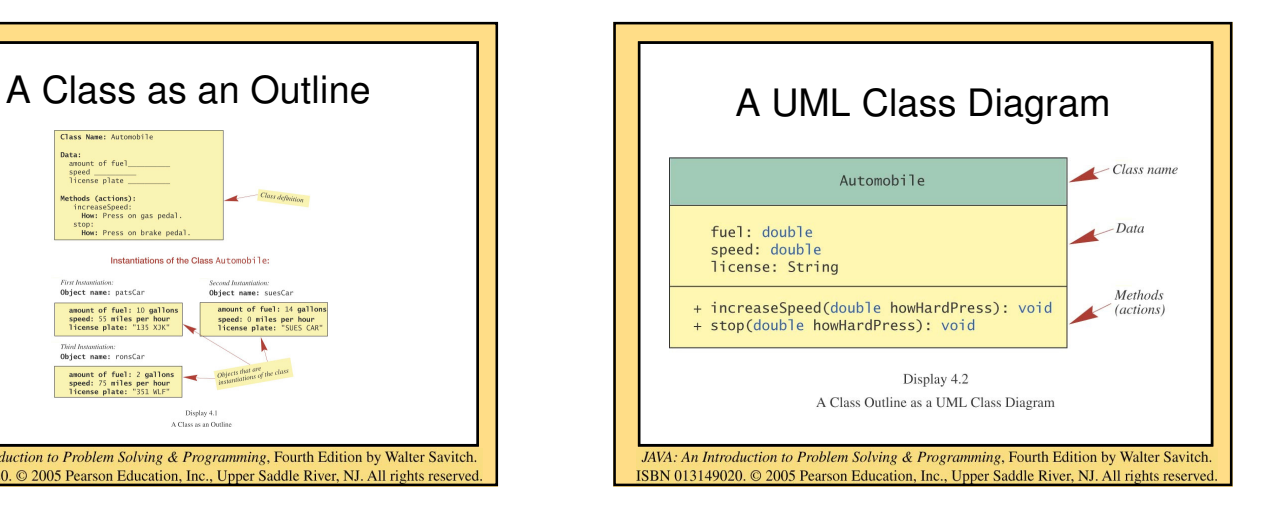

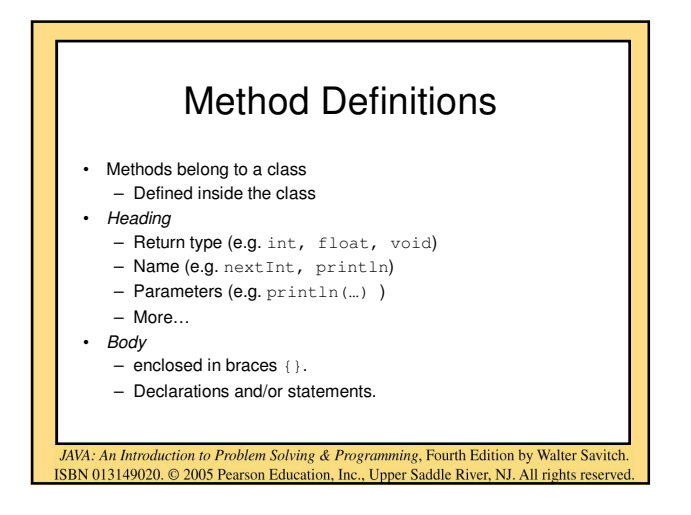

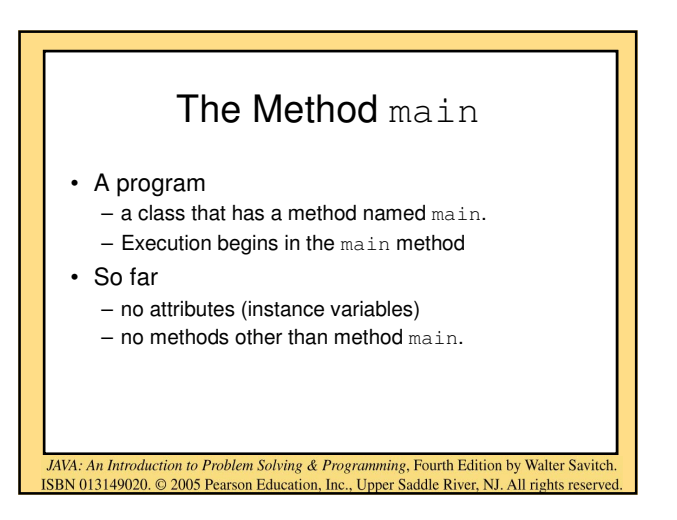

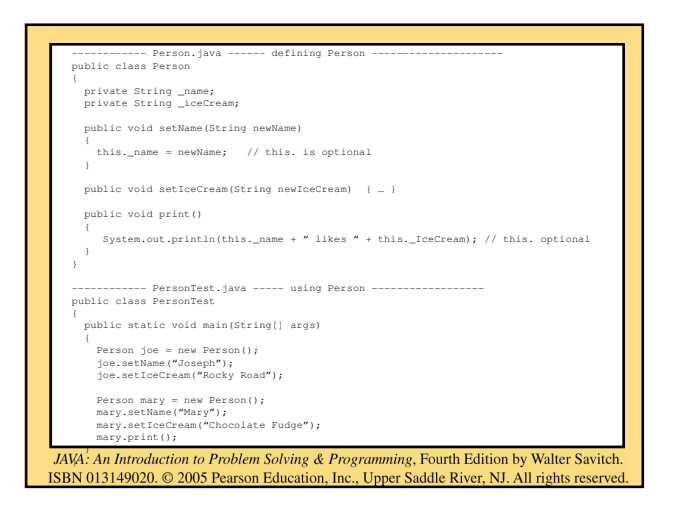

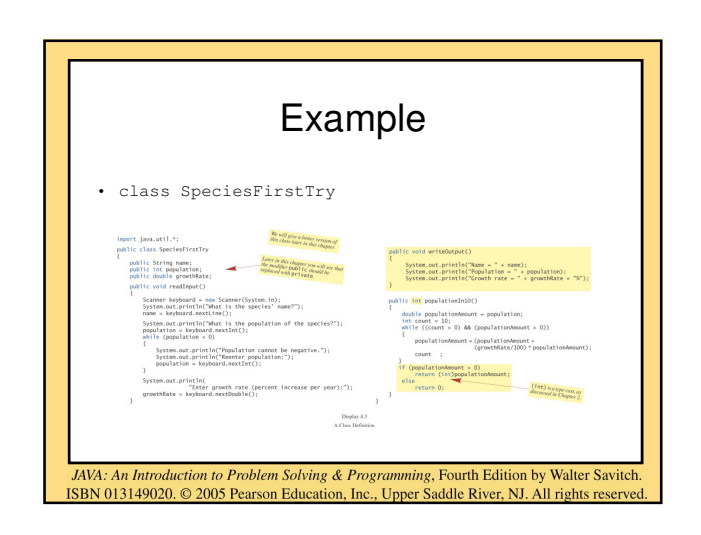

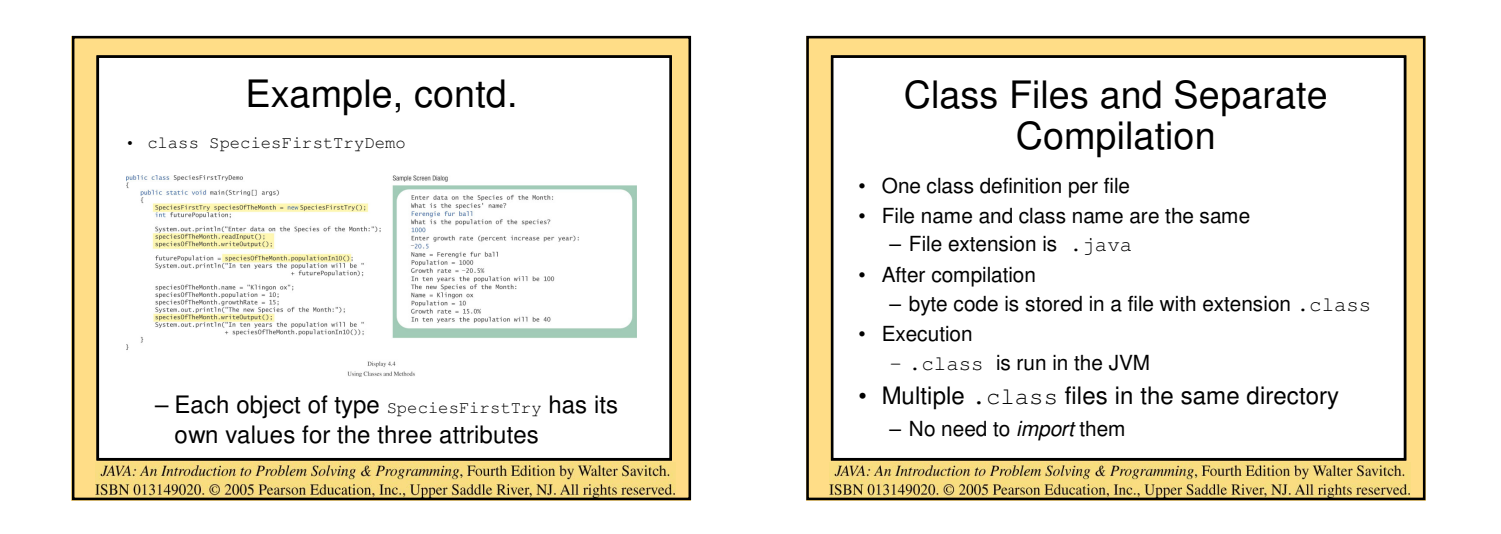

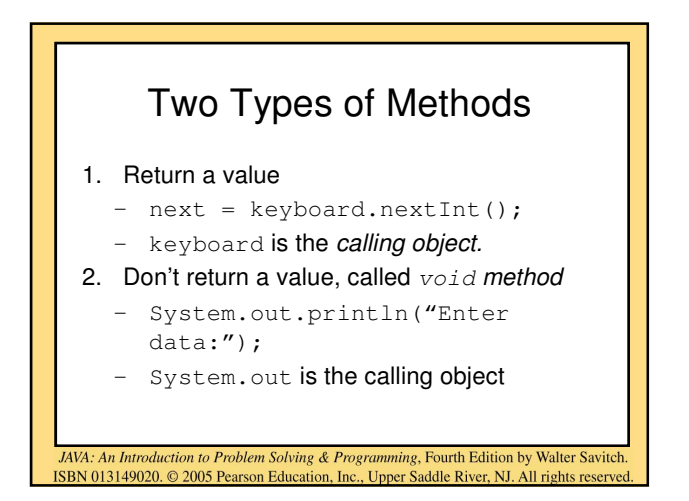

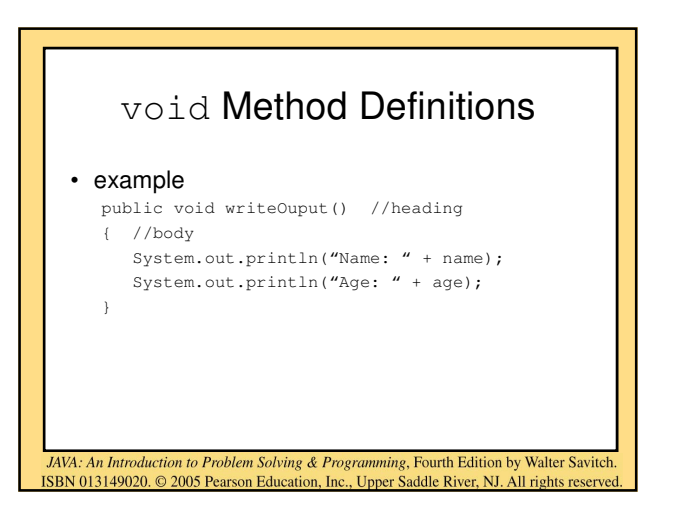

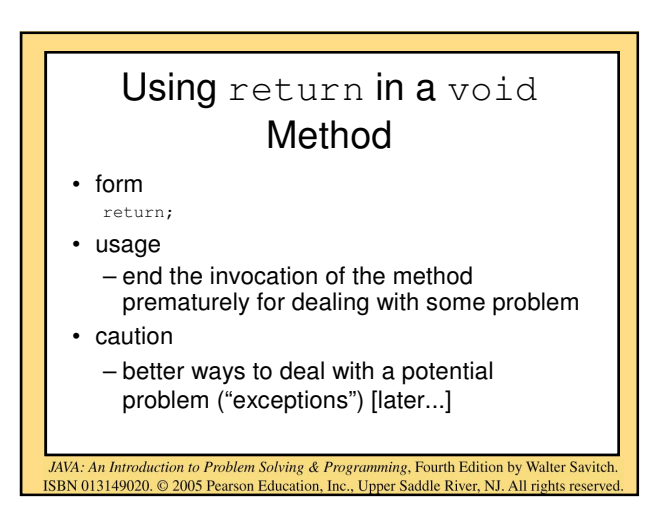

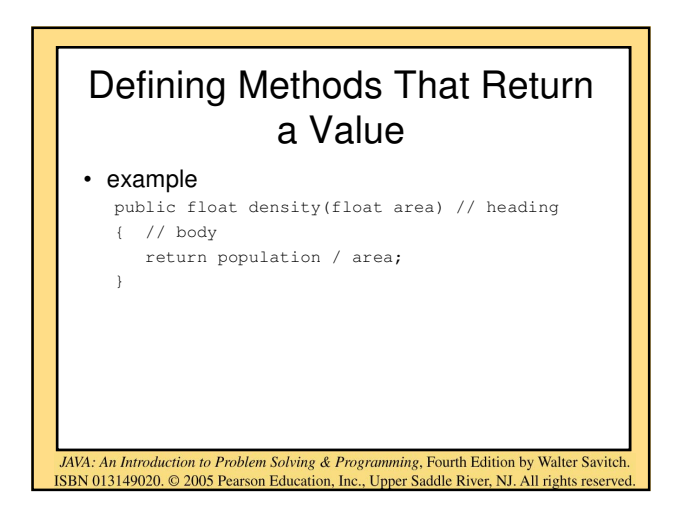

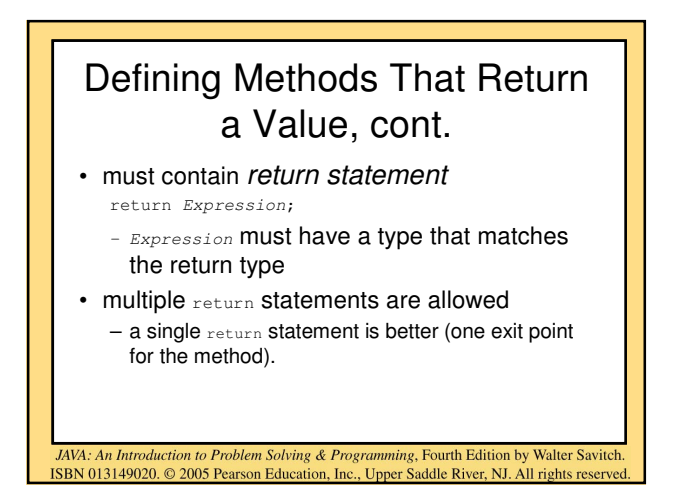

## Naming Methods

- Use a verb to name methods – Actions
	- getBalance, deposit, changeAddress
- Start a method name with a lowercase letter.

JAVA: An Introduction to Problem Solving & Programming, Fourth Edition by Walter Savitch

ISBN 013149020. 2005 Pearson Education, Inc., Upper Saddle River, NJ. All rights reserved

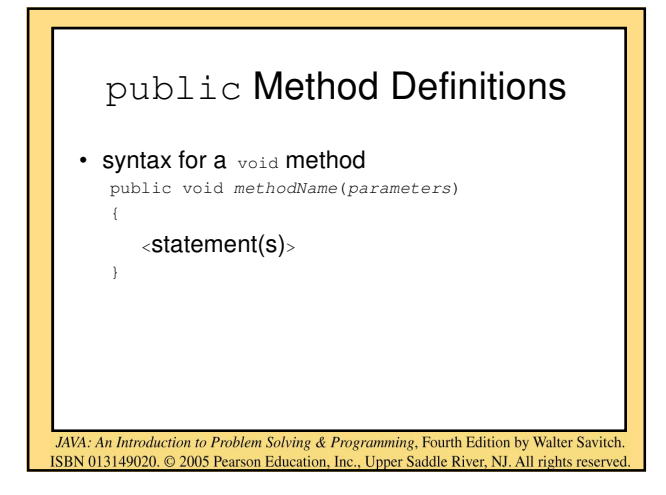

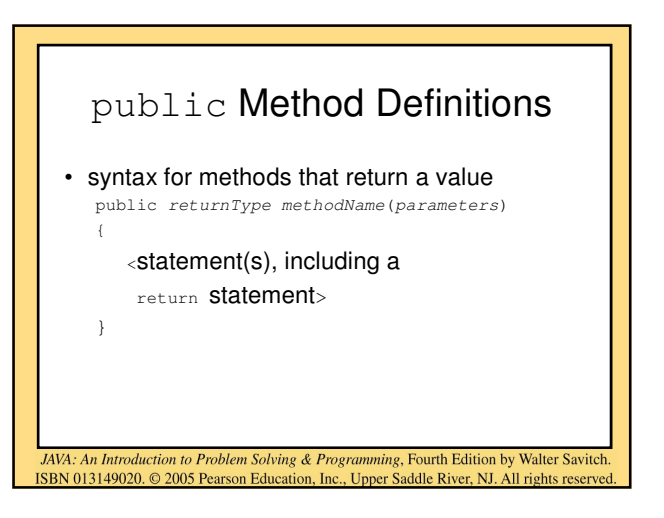

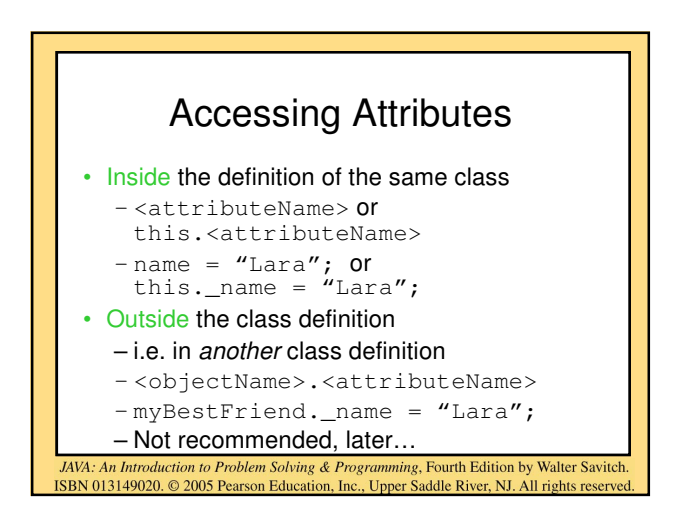

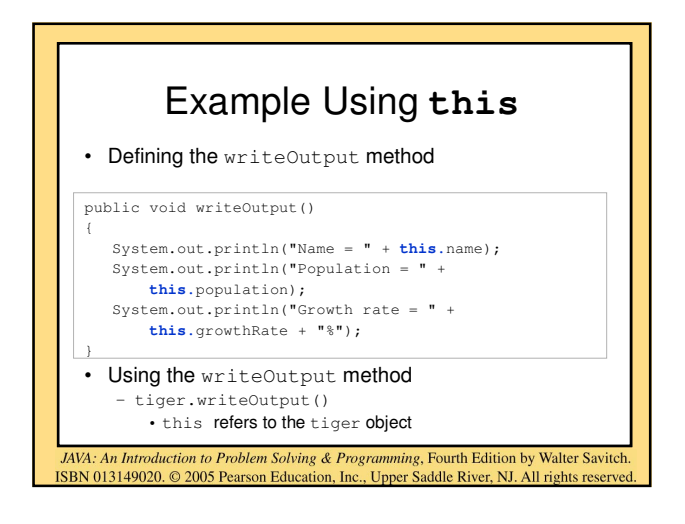

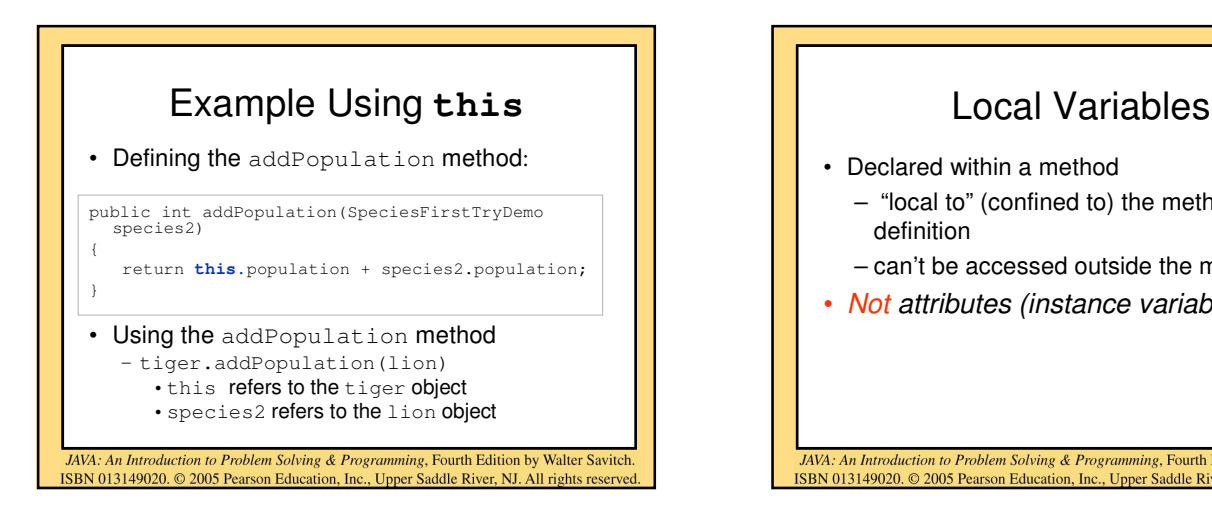

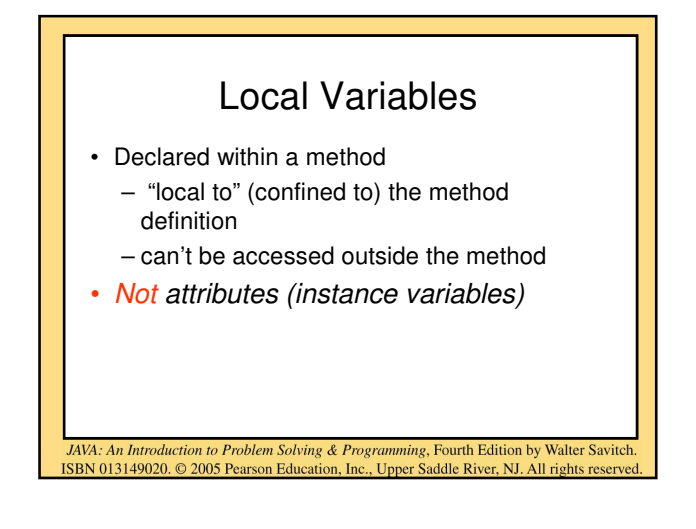

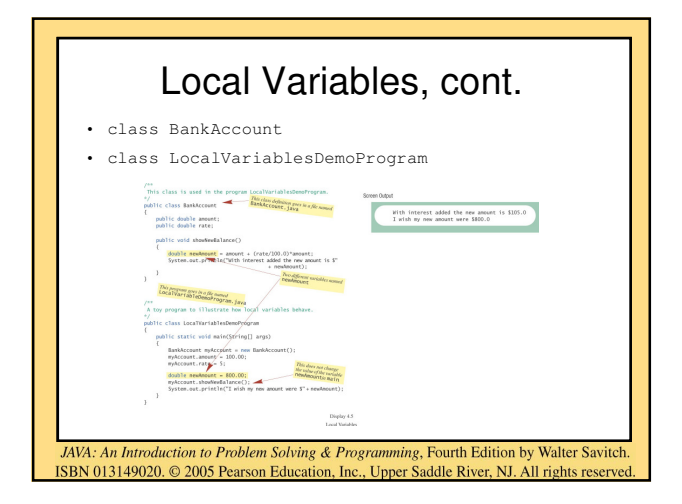

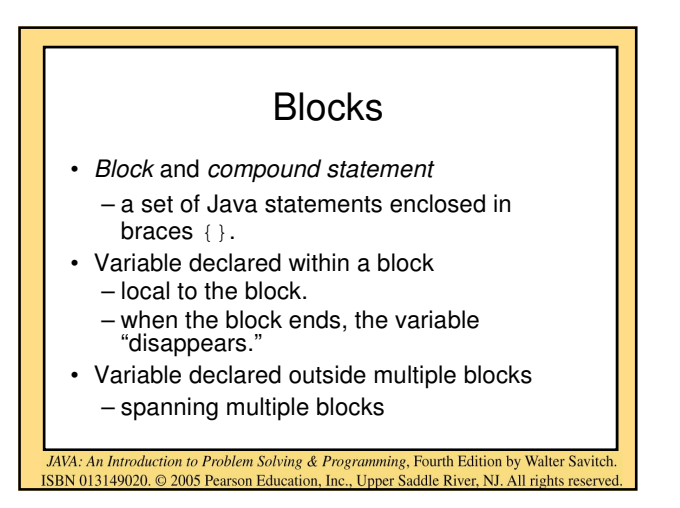

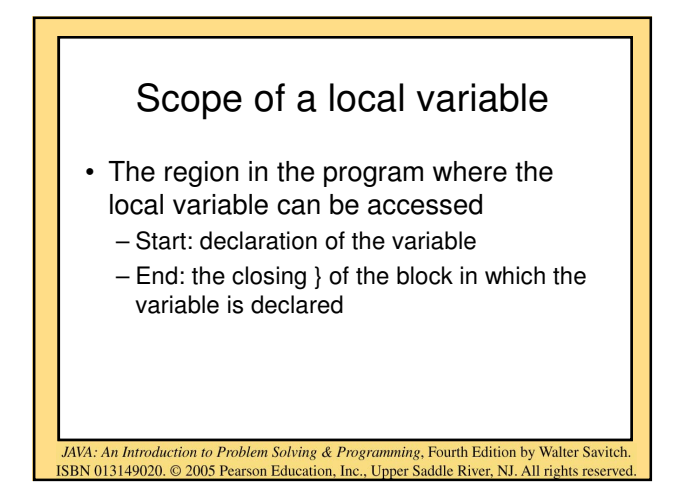

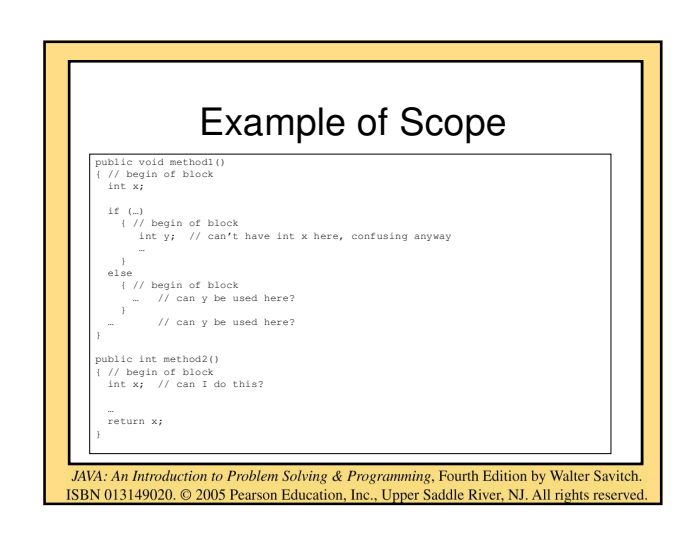

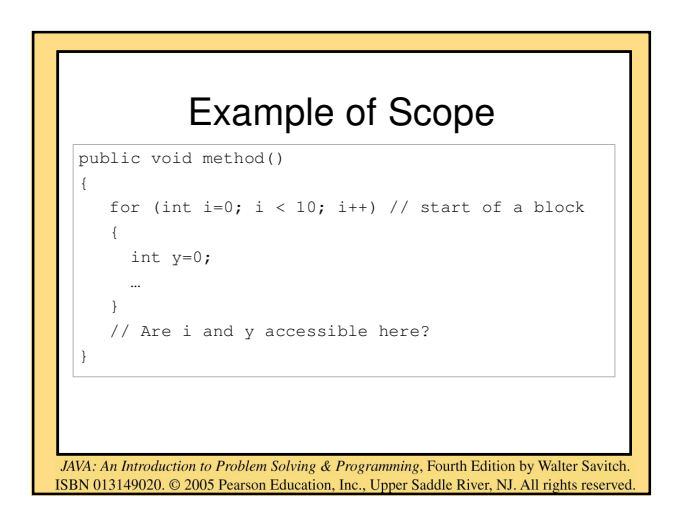

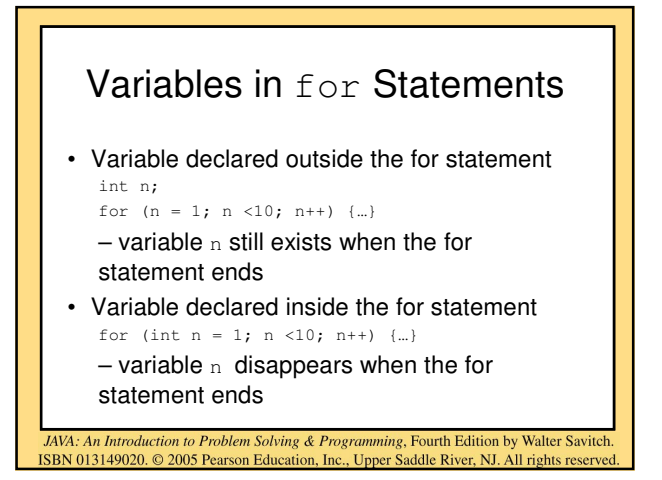

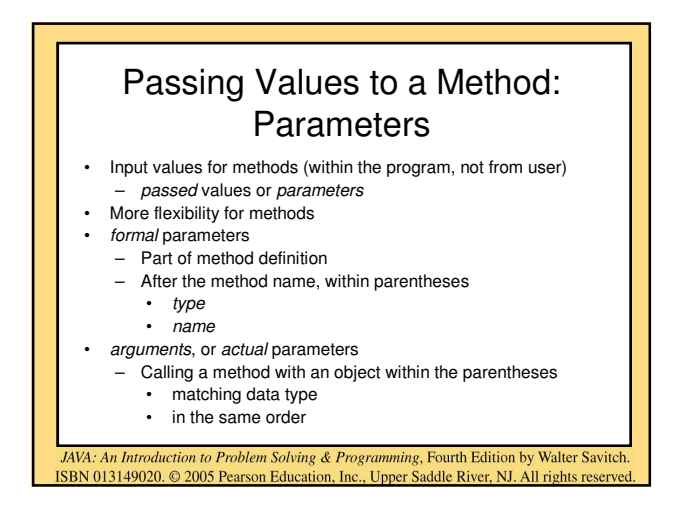

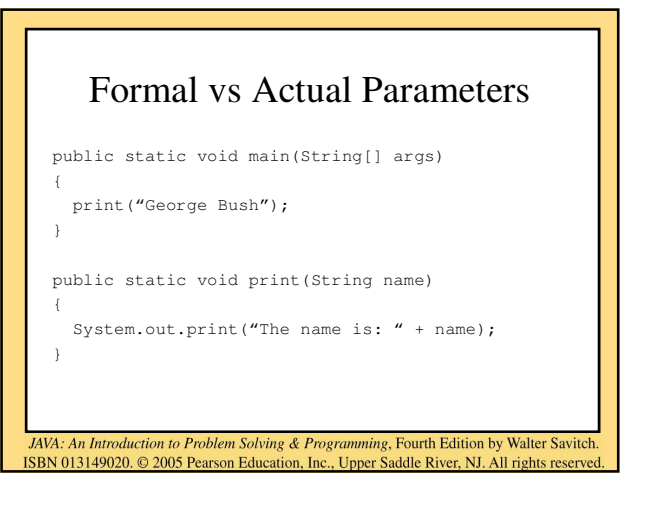

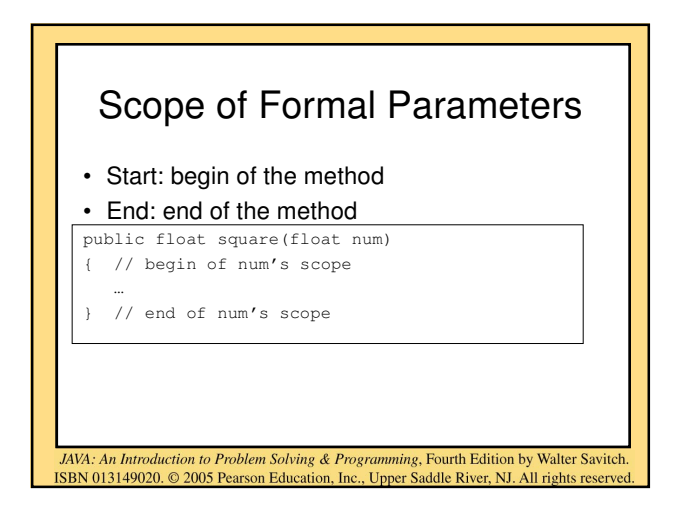

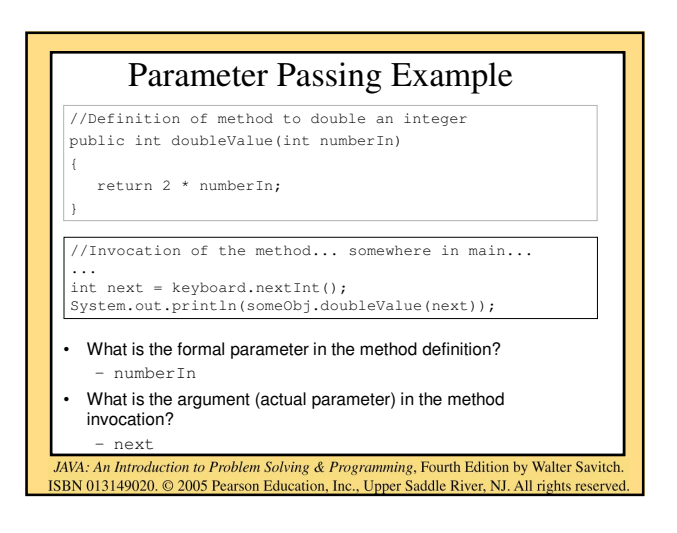

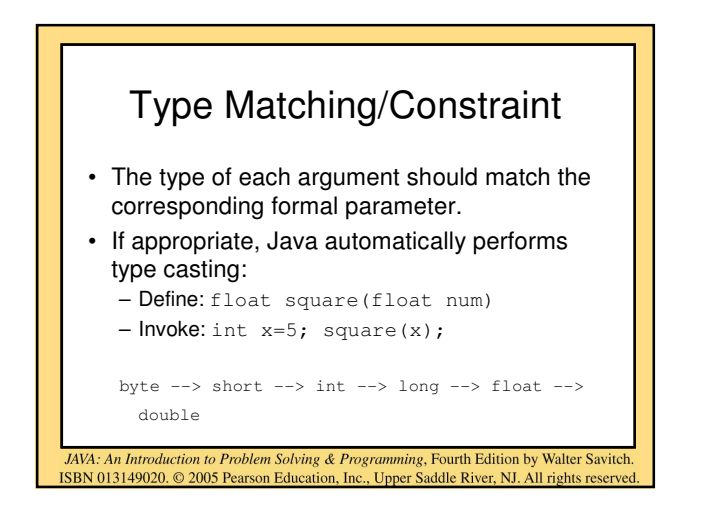

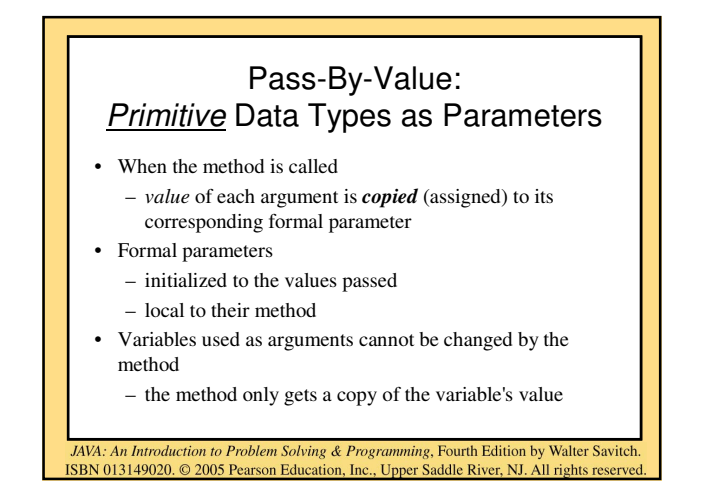

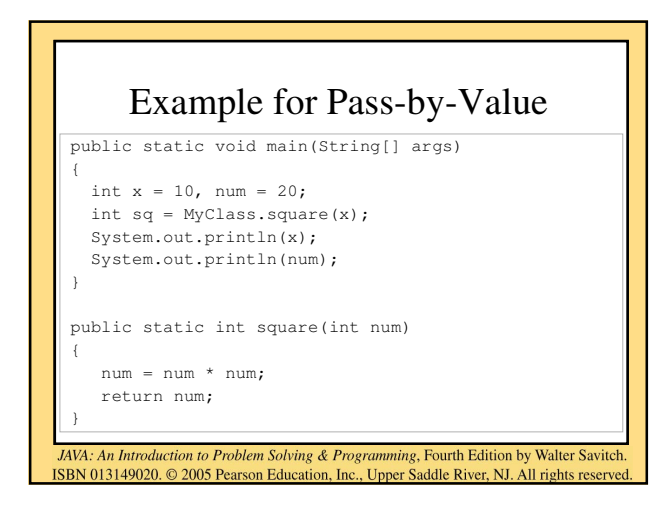

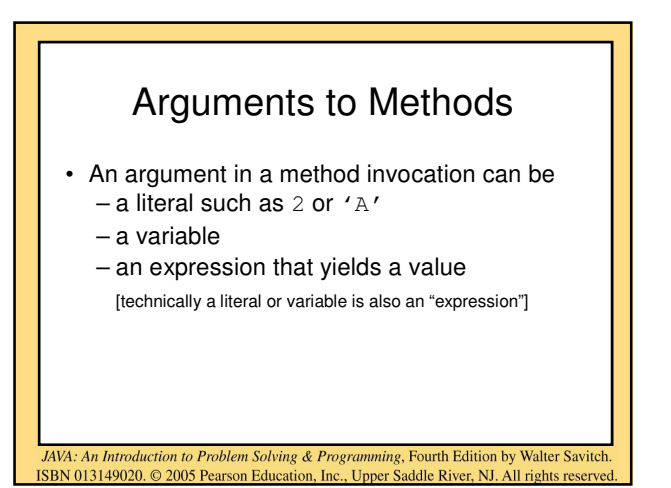

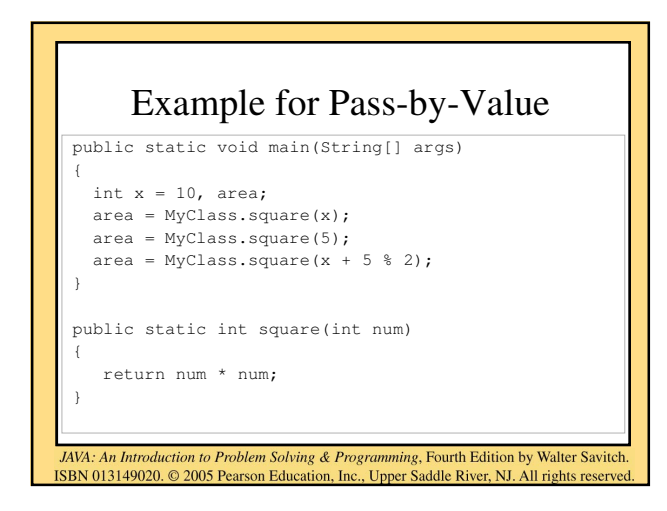

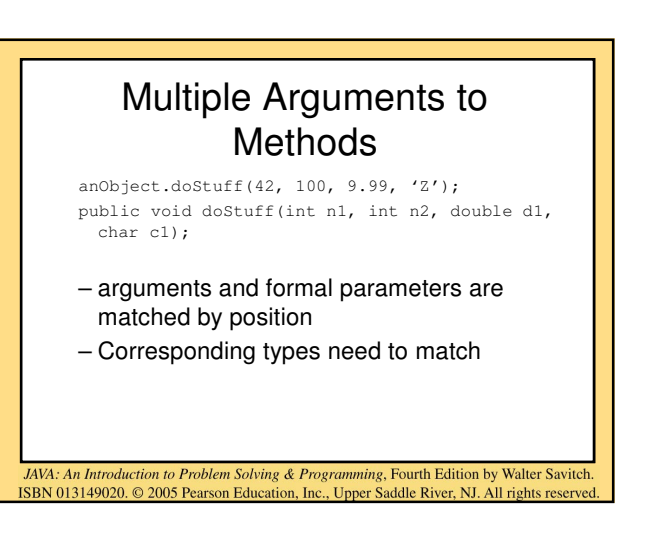

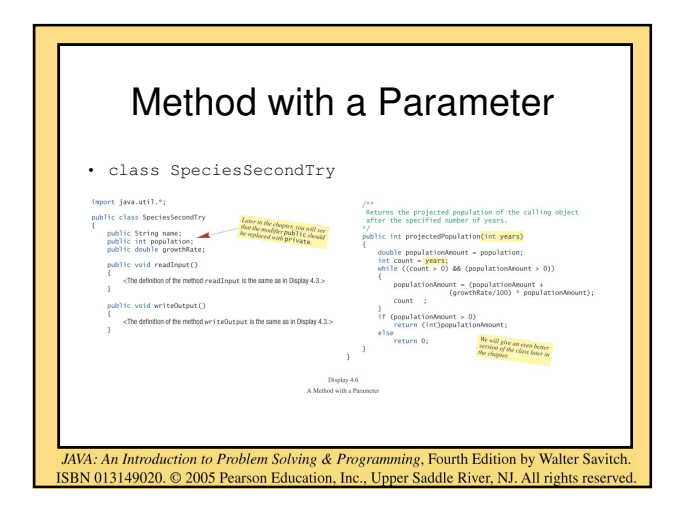

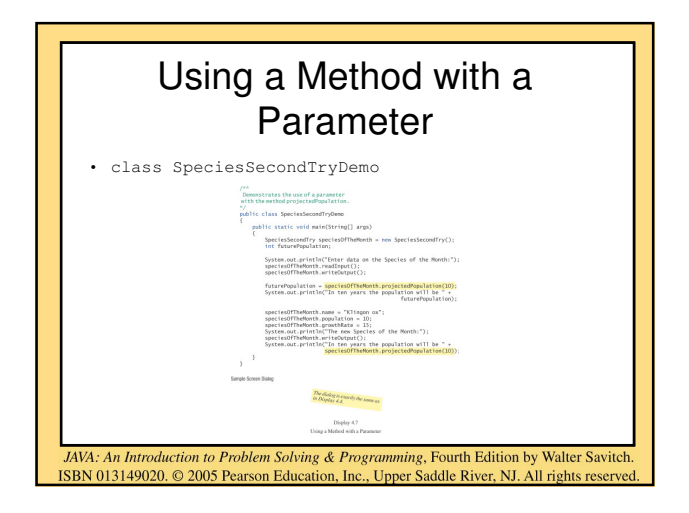

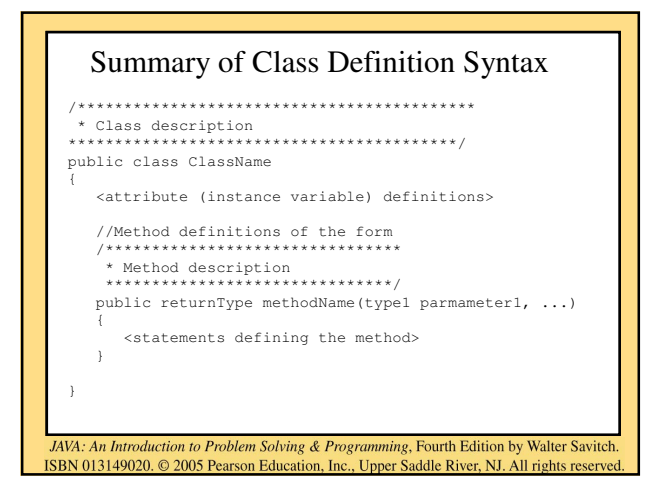

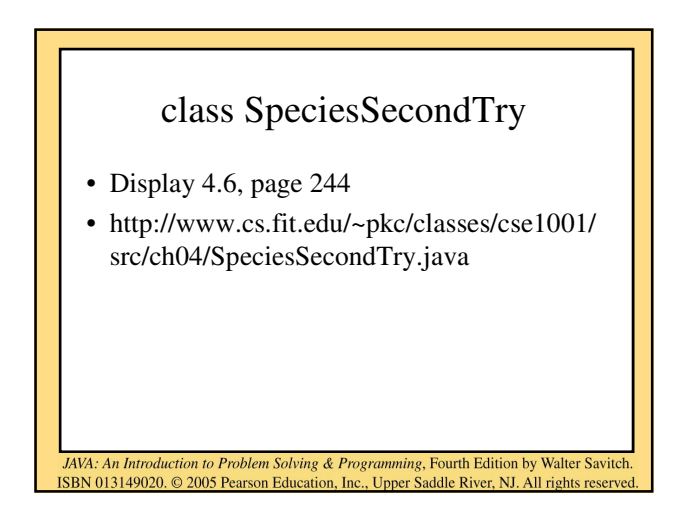

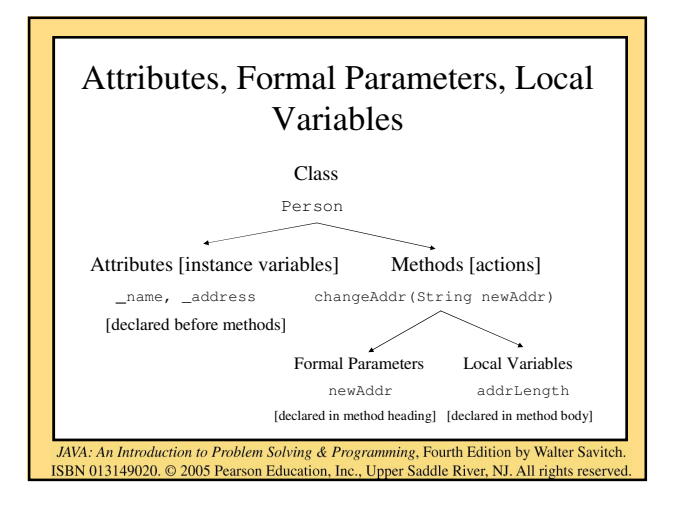

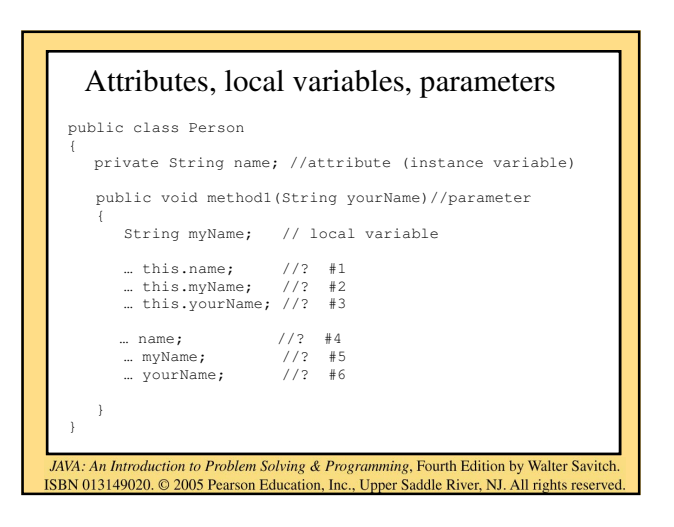

## Information Hiding and Encapsulation: Outline

- Information Hiding
- Precondition and Postcondition Comments

JAVA: An Introduction to Problem Solving & Programming, Fourth Edition by Walter Savitch

ISBN 013149020. @ 2005 Pearson Education, Inc., Upper Saddle River, NJ. All rights reserved

- The public and private Modifiers
- Encapsulation
- Automatic Documentation with javadoc
- UML Class Diagrams

## Information Hiding • To drive a car, do you need to know how the engine works? Why? • println method – need to know **what** the method does

- but not **how** println does it
- Provide a more abstract view and hide the details

JAVA: An Introduction to Problem Solving & Programming, Fourth Edition by Walter Savitch ISBN 013149020. © 2005 Pearson Education, Inc., Upper Saddle River, NJ. All rights reserved

Information Hiding and Encapsulation • Both are forms of abstraction **Encapsulation** Information hiding • protect data inside an • Use classes and object objects • do not allow direct • Objects include both access data items and methods to act on the data JAVA: An Introduction to Problem Solving & Programming, Fourth Edition by Walter Savitch ISBN 013149020. © 2005 Pearson Education, Inc., Upper Saddle River, NJ. All rights reserved

# **public** and **private**

JAVA: An Introduction to Problem Solving & Programming, Fourth Edition by Walter Savitch

ISBN 013149020. © 2005 Pearson Education, Inc., Upper Saddle River, NJ. All rights reserved

#### **public**

- Attribute (instance variable)
- any class can directly access/change
- **Method** – any class can invoke

#### **private**

- Attribute (instance variable)
- only the same class can access/change
- **Method** 
	- only the same class can invoke

#### private or public ?

- Attributes (instance variables) – should be private, why?
- Methods
	- usually public, why?
	- sometimes private
- Default is public in Java
	- Convention is to explicitly state public or private

JAVA: An Introduction to Problem Solving & Programming, Fourth Edition by Walter Savitch. ISBN 013149020. © 2005 Pearson Education, Inc., Upper Saddle River, NJ. All rights reserved

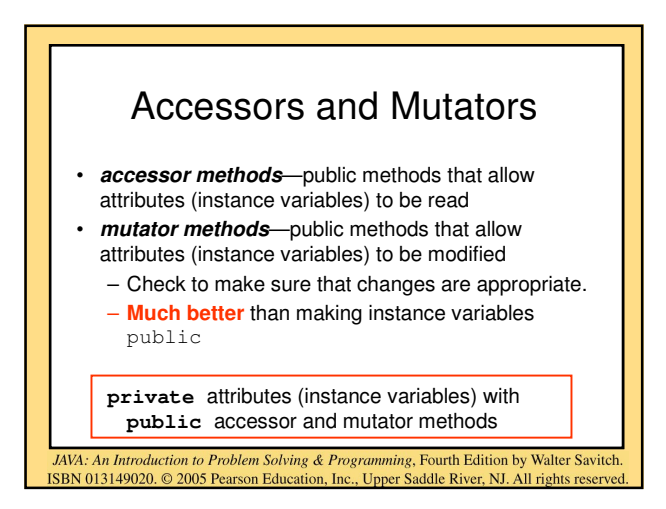

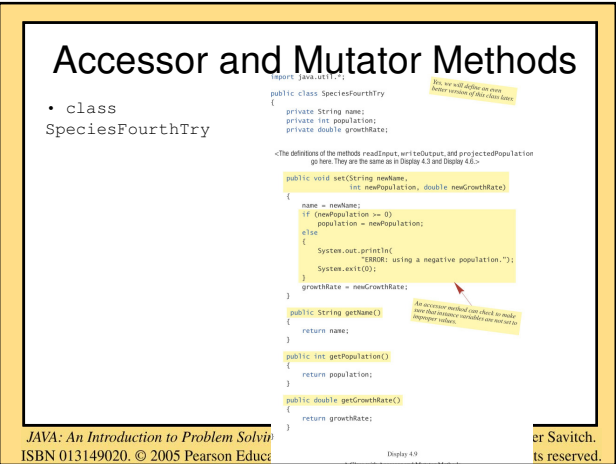

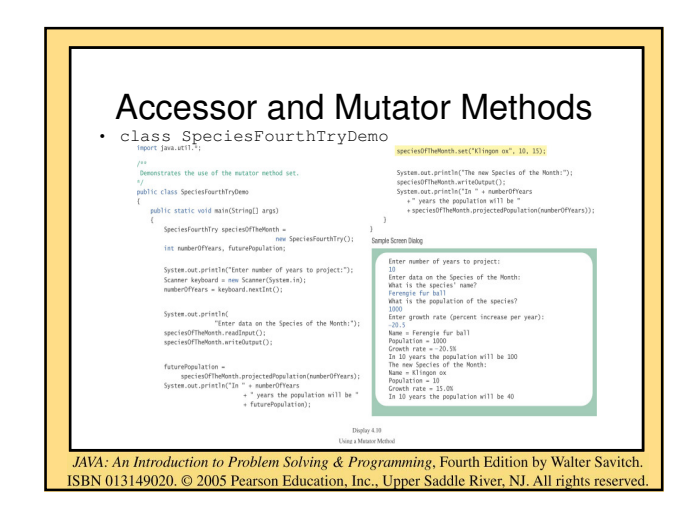

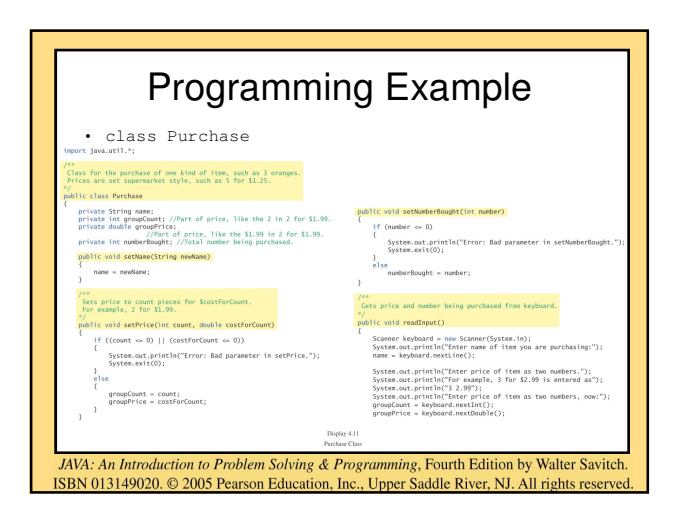

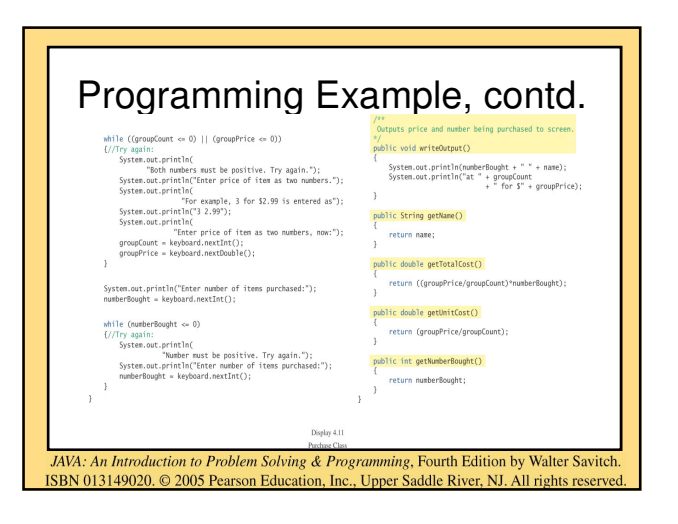

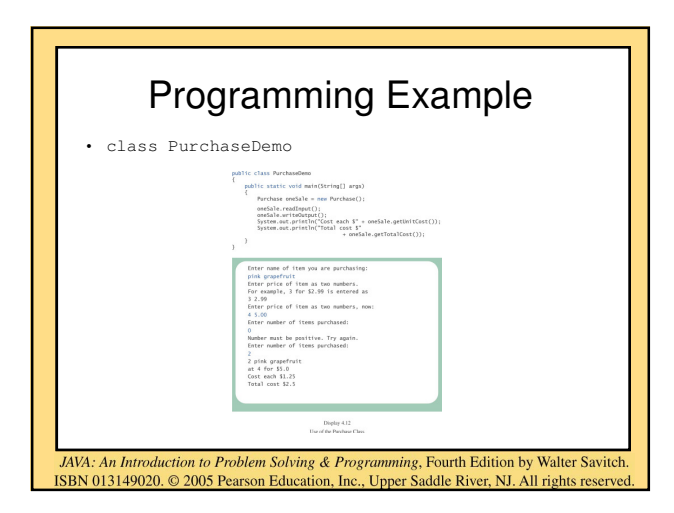

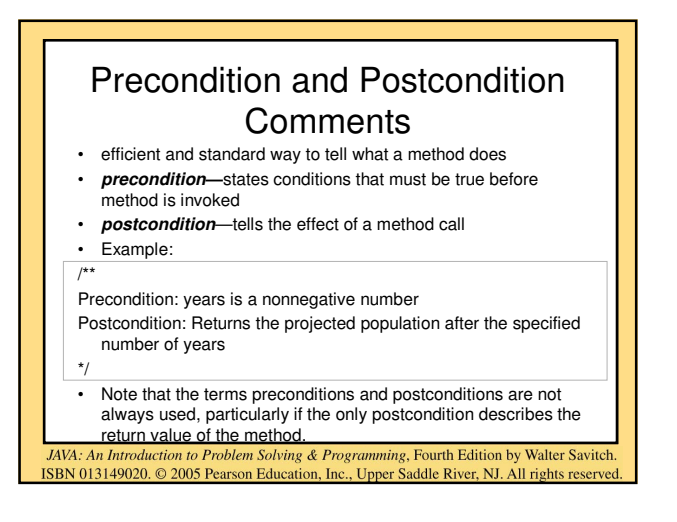

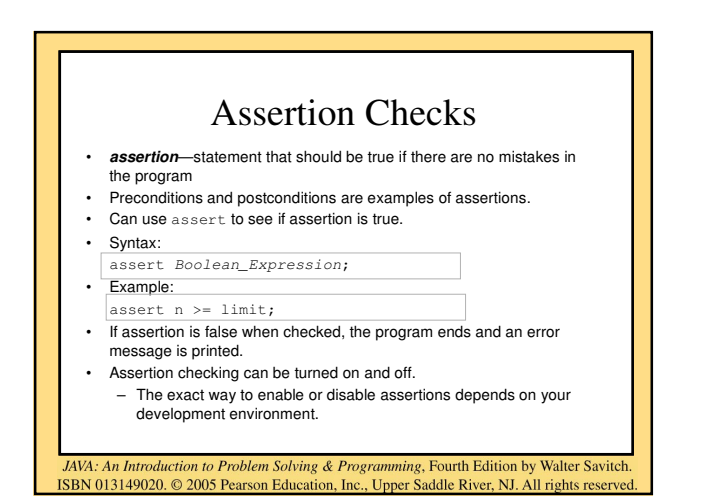

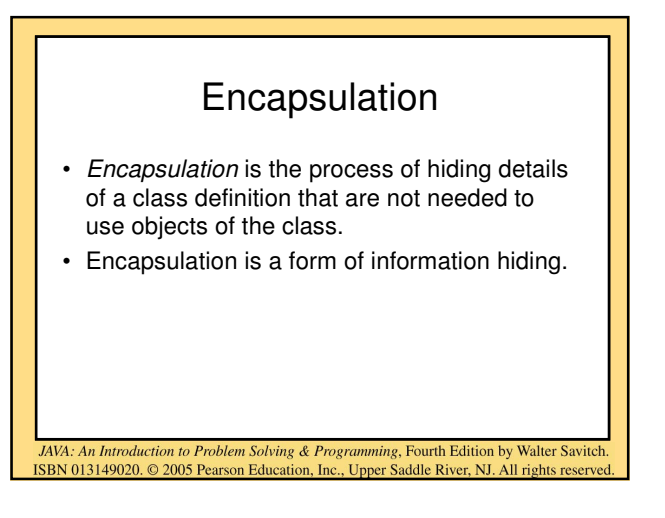

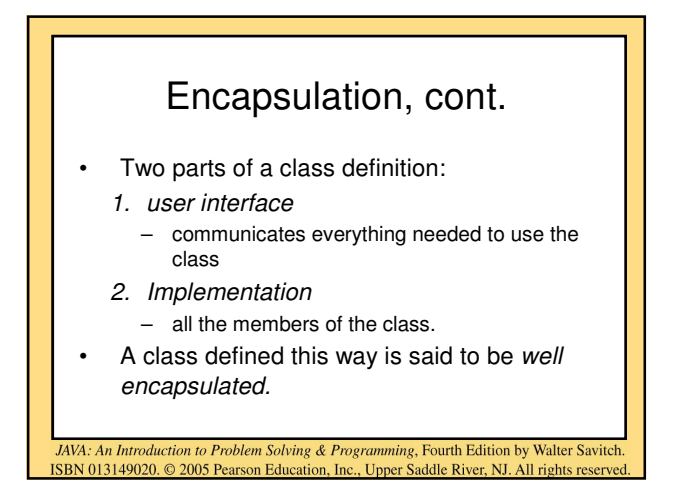

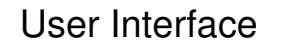

- consists of
	- headings for the public methods
	- defined public constants
	- comments telling the programmer how to use the public methods and the defined public constants.
- contains everything needed to use the class.

JAVA: An Introduction to Problem Solving & Programming, Fourth Edition by Walter Savitch ISBN 013149020. © 2005 Pearson Education, Inc., Upper Saddle River, NJ. All rights reserved

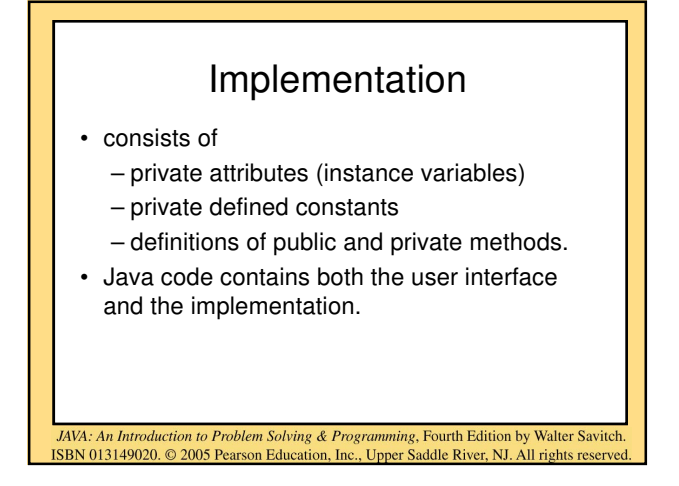

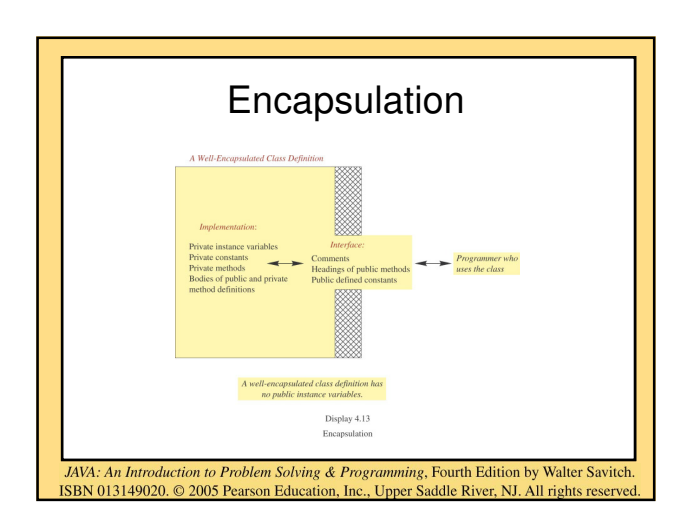

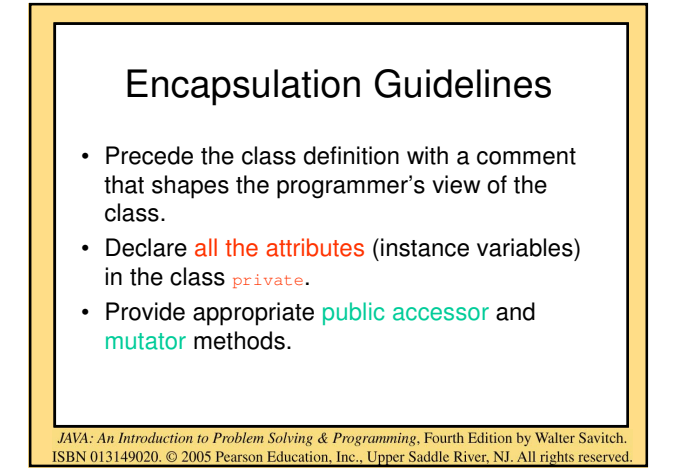

### Encapsulation Guidelines, cont.

- Provide public methods to permit the programmer to use the class appropriately.
- Precede each public method with a comment specifying how to use the method.
- Declare other methods private.
- Use  $/* \ldots */$  or  $/* \ldots */$  for user interface comments and // for implementation comments.

JAVA: An Introduction to Problem Solving & Programming, Fourth Edition by Walter Savitch

ISBN 013149020. 2005 Pearson Education, Inc., Upper Saddle River, NJ. All rights reserved

Encapsulation Characteristics

- permit implementation changes without changes to the interface.
- combine data and methods into a single entity, "hiding" the details of the implementation.

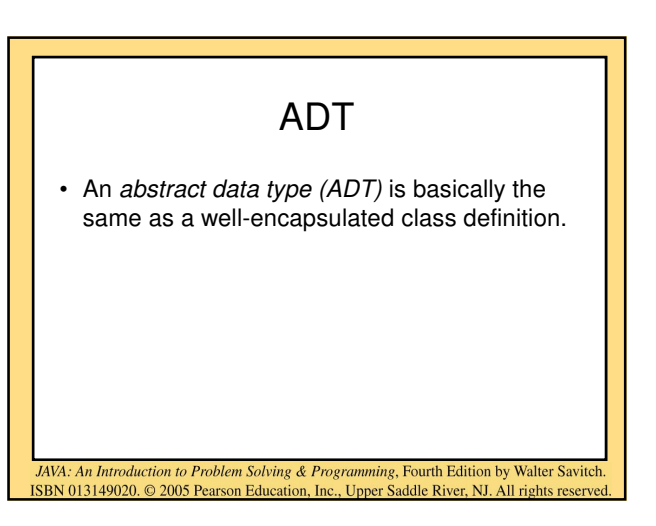

#### Automatic Documentation with javadoc • A program named javadoc automatically generates user interface documentation. • The documentation contains everything needed to use the class(es).

JAVA: An Introduction to Problem Solving & Programming, Fourth Edition by Walter Savitch

ISBN 013149020. © 2005 Pearson Education, Inc., Upper Saddle River, NJ. All rights reserved

• Properly commented class definitions (using /\*\*…\*/) can be used to produce and display the user interface.

JAVA: An Introduction to Problem Solving & Programming, Fourth Edition by Walter Savitch.<br>ISBN 013149020. © 2005 Pearson Education, Inc., Upper Saddle River, NJ. All rights reserved

• Documents produced by javadoc are in HTML.

# UML Class Diagrams • UML diagrams are mostly self-explanatory.

- plus sign  $(+)$  indicates public
- minus sign (-) indicates private
- Typically, the class diagram is created before the class is defined.

JAVA: An Introduction to Problem Solving & Programming, Fourth Edition by Walter Savitch ISBN 013149020. © 2005 Pearson Education, Inc., Upper Saddle River, NJ. All rights reserved

• A class diagram outlines both the interface and the implementation.

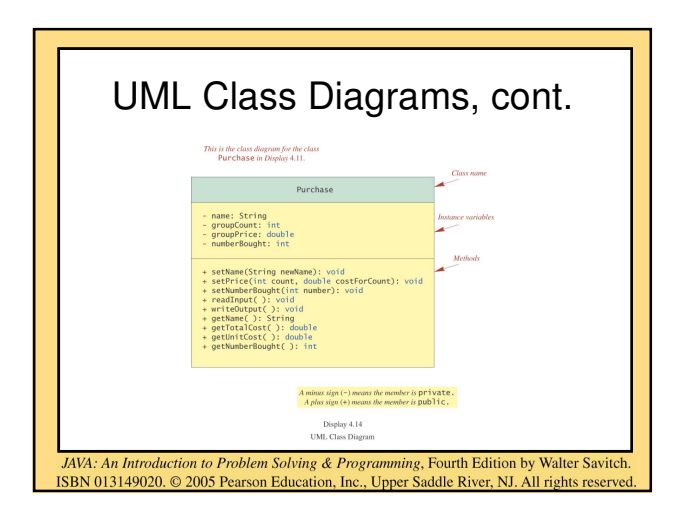

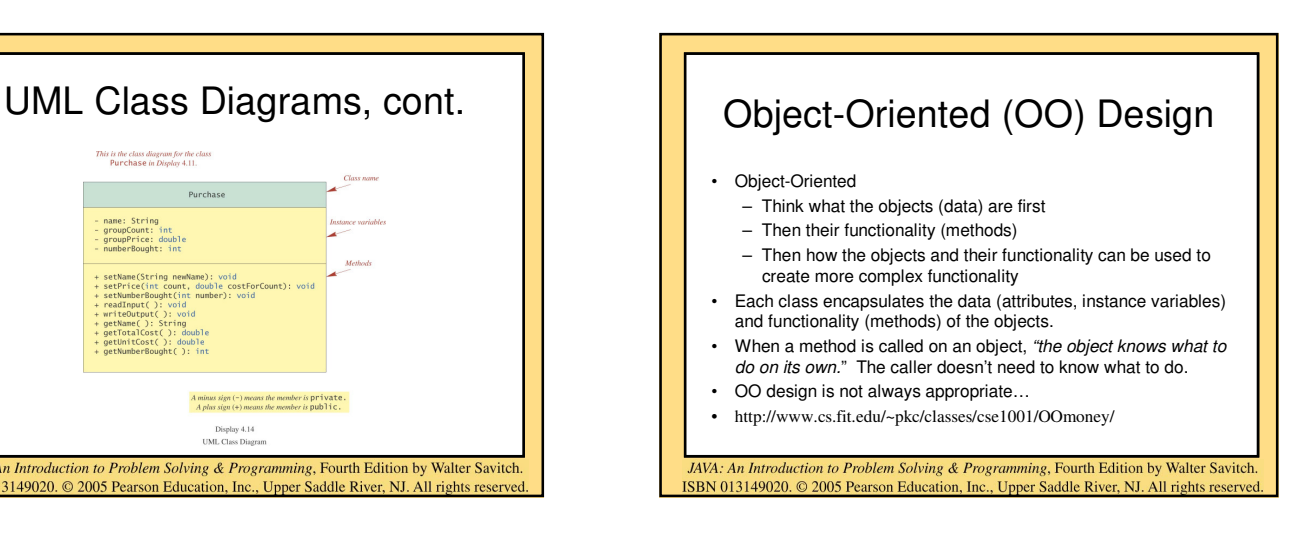

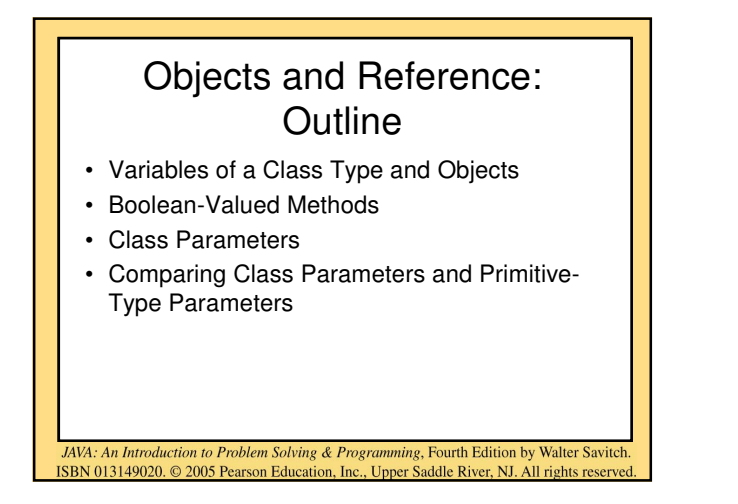

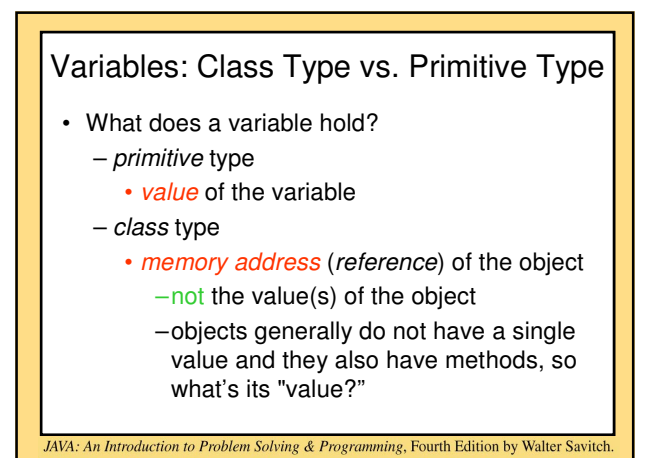

ISBN 013149020. 2005 Pearson Education, Inc., Upper Saddle River, NJ. All rights reserved

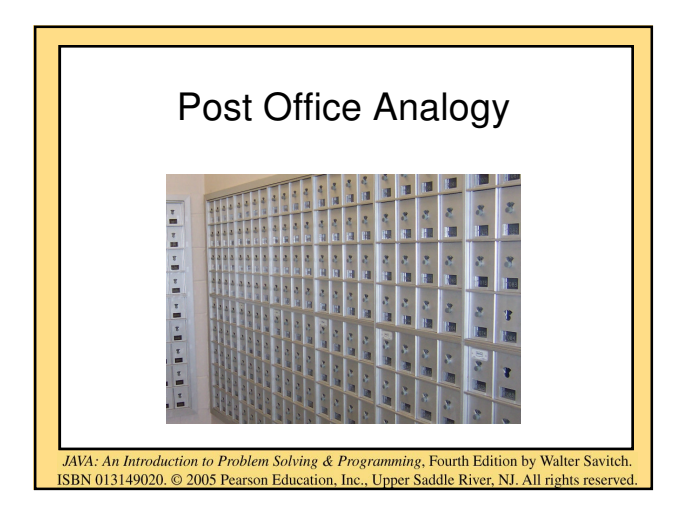

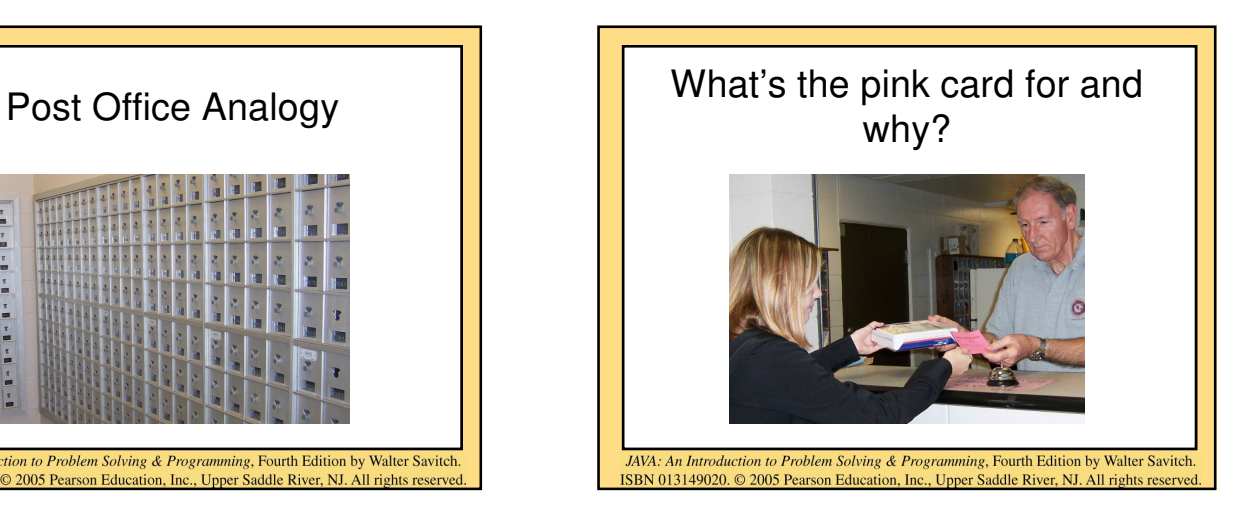

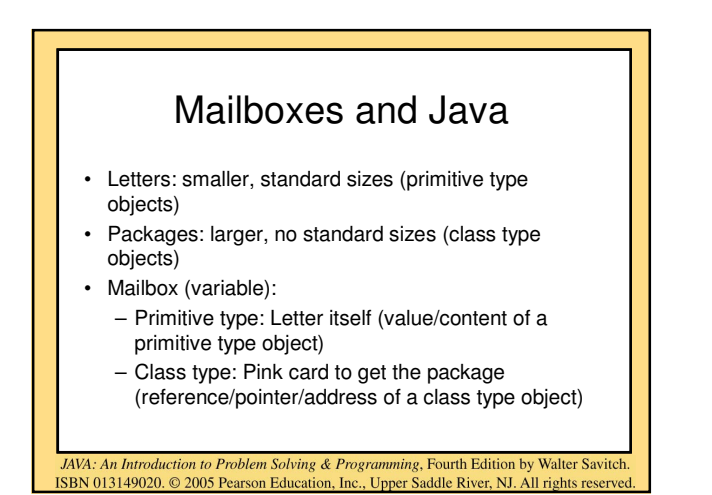

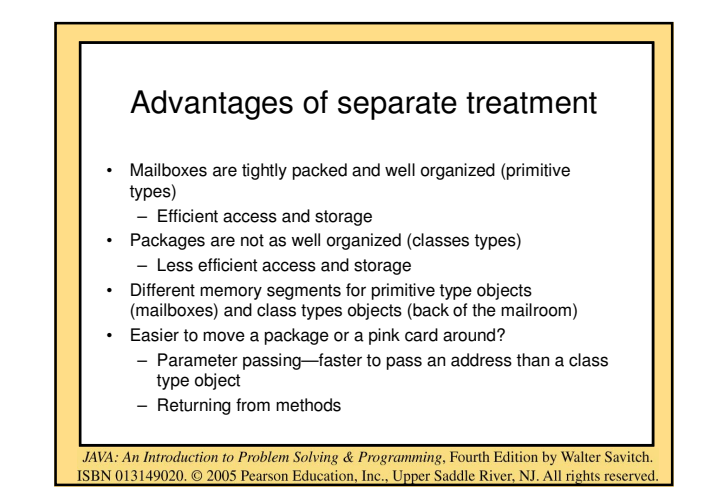

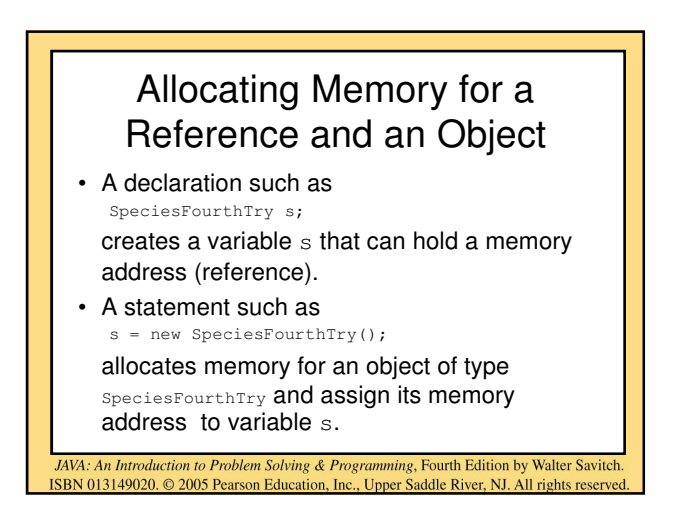

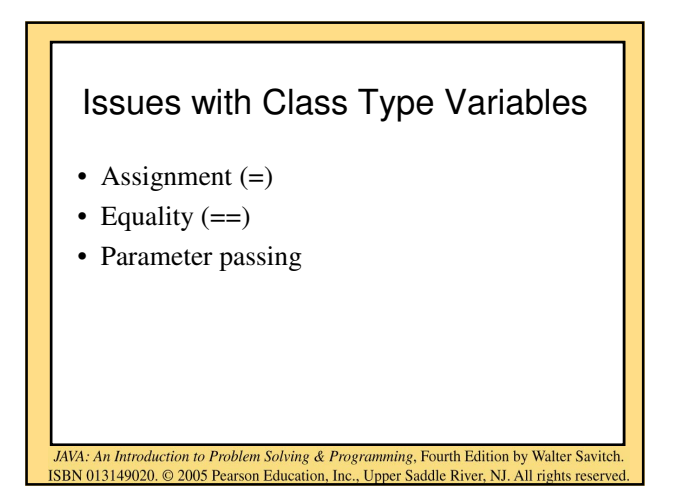

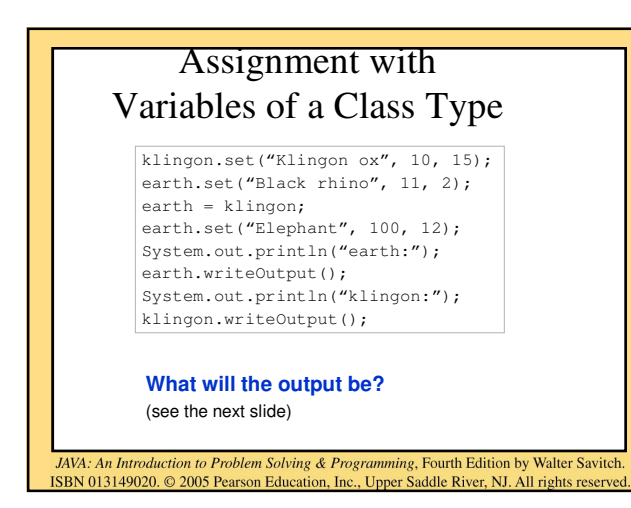

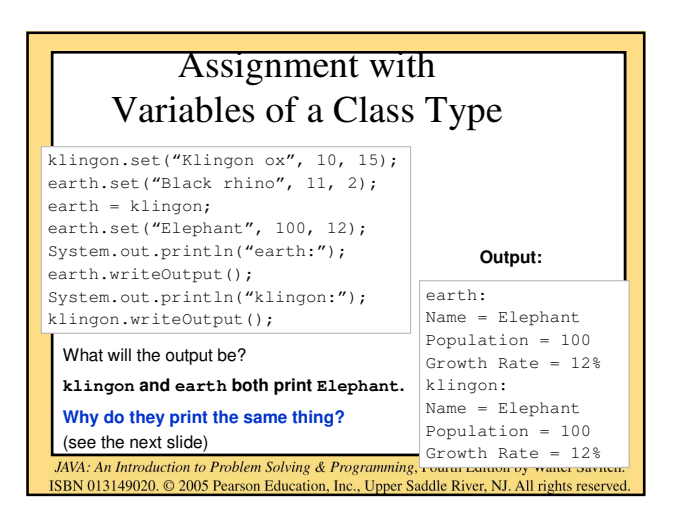

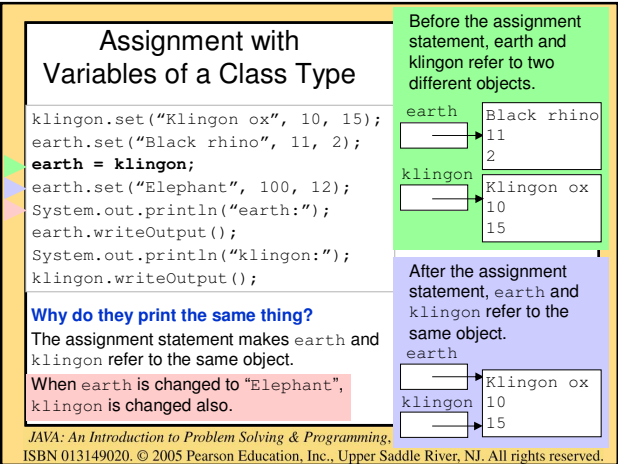

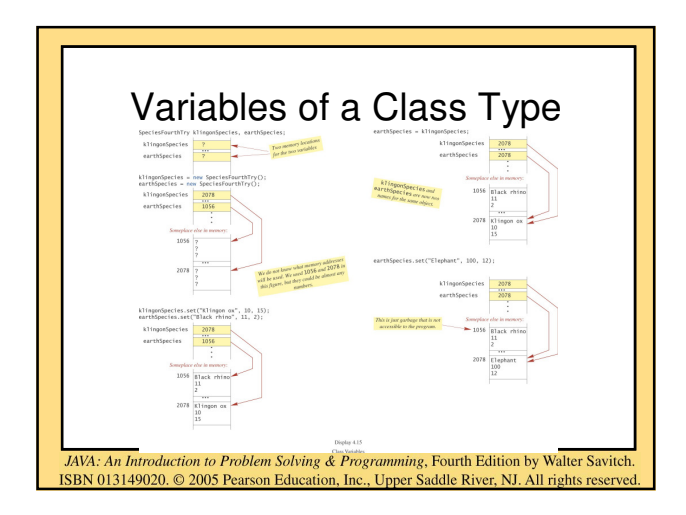

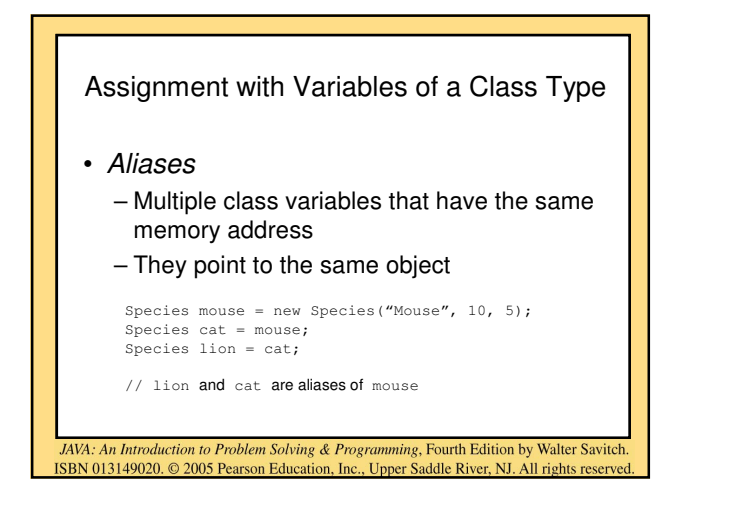

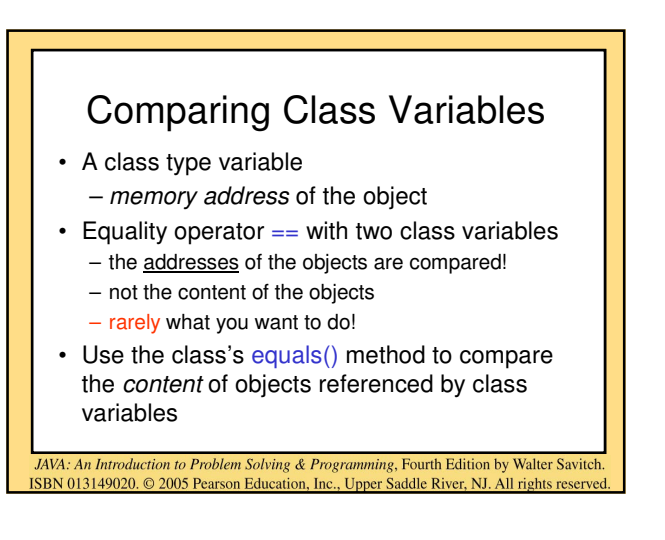

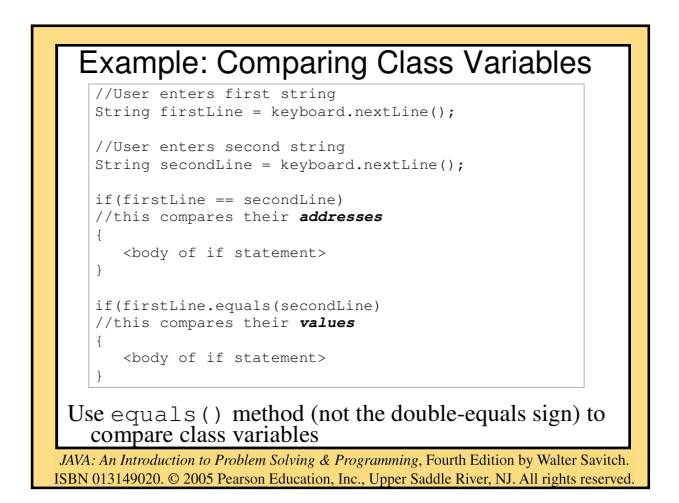

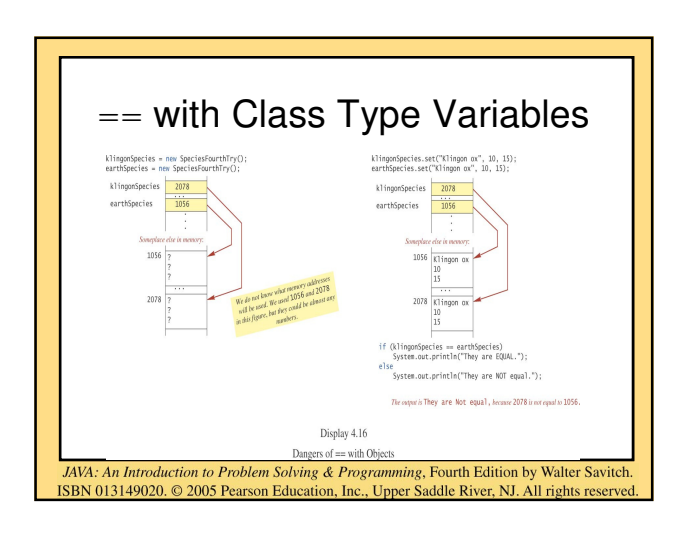

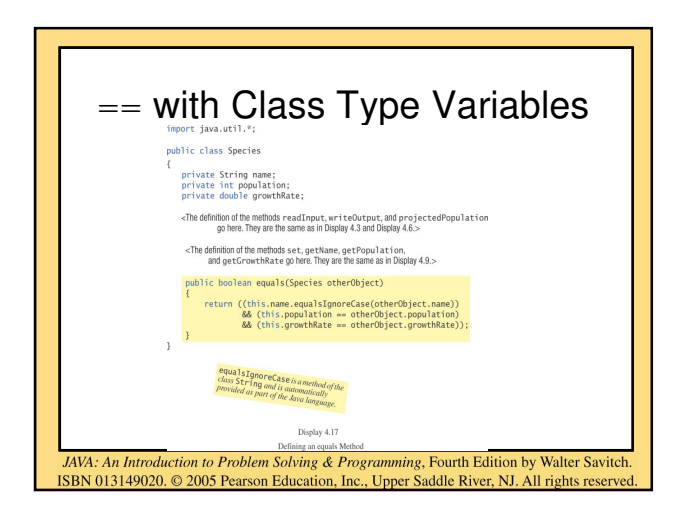

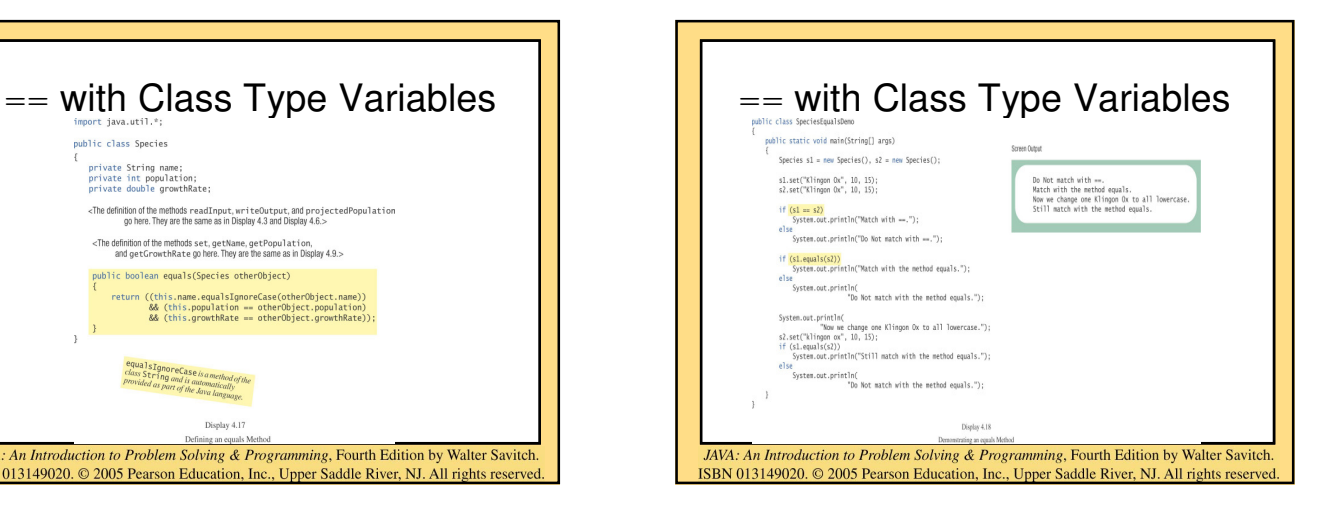

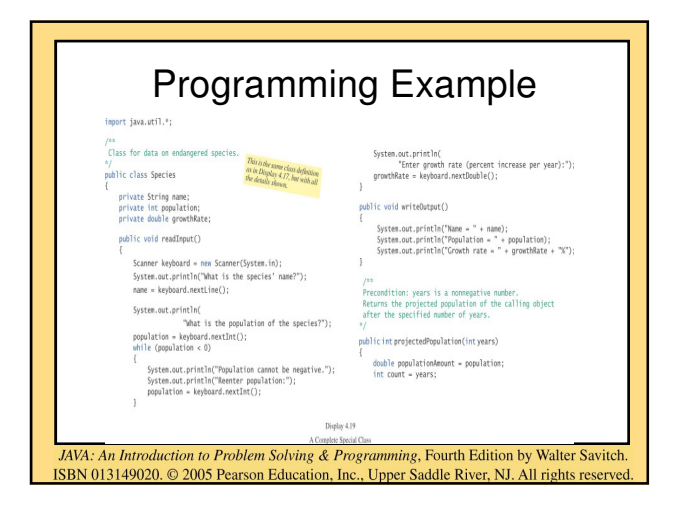

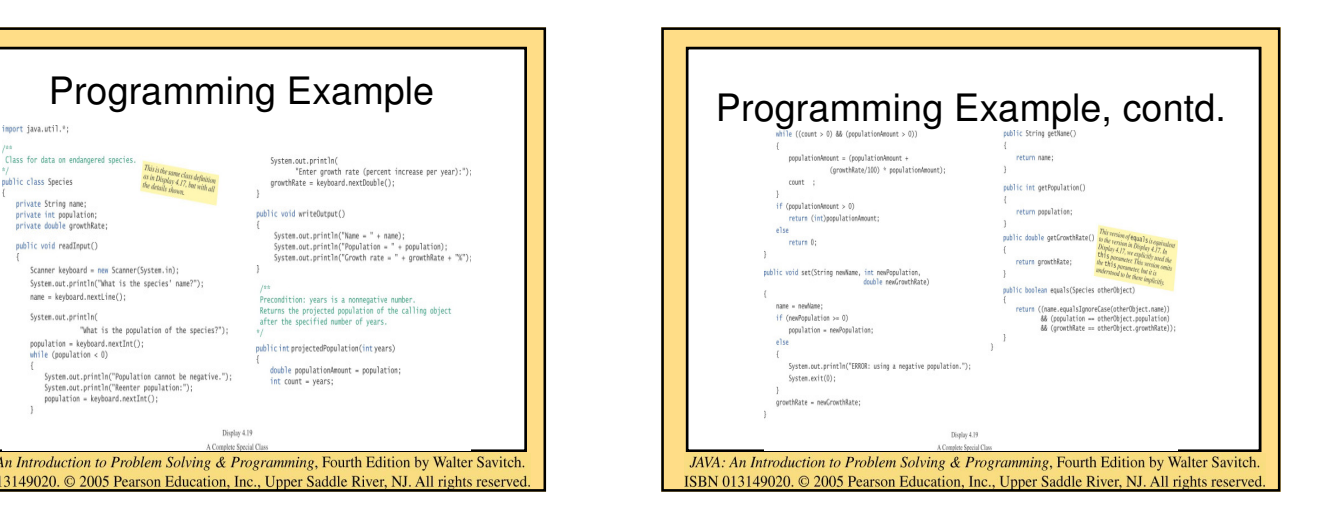

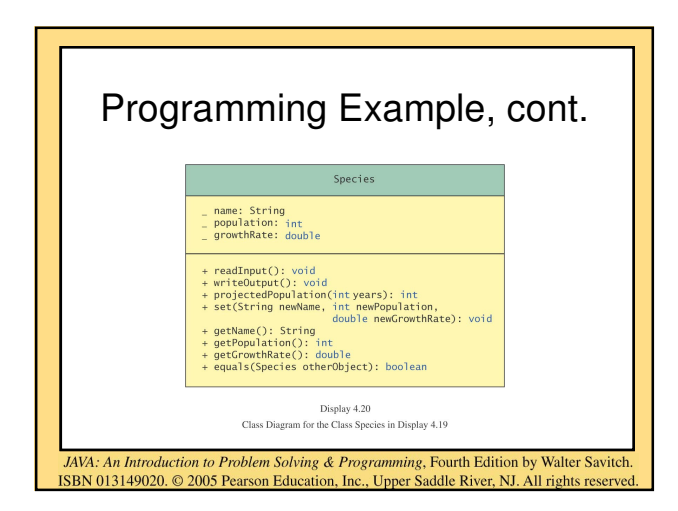

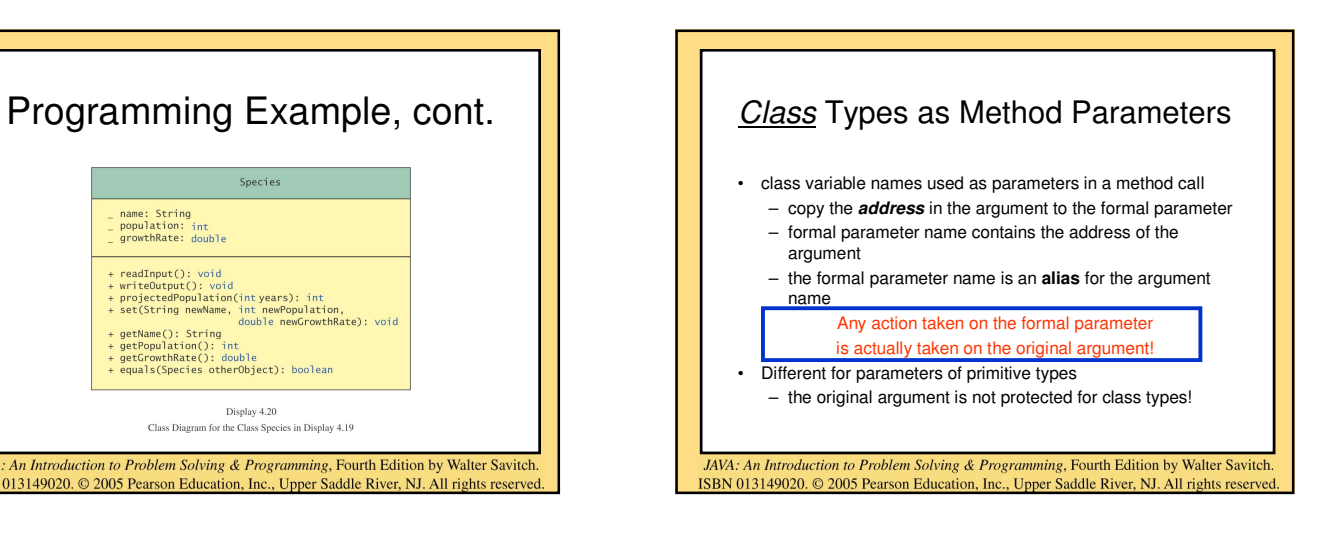

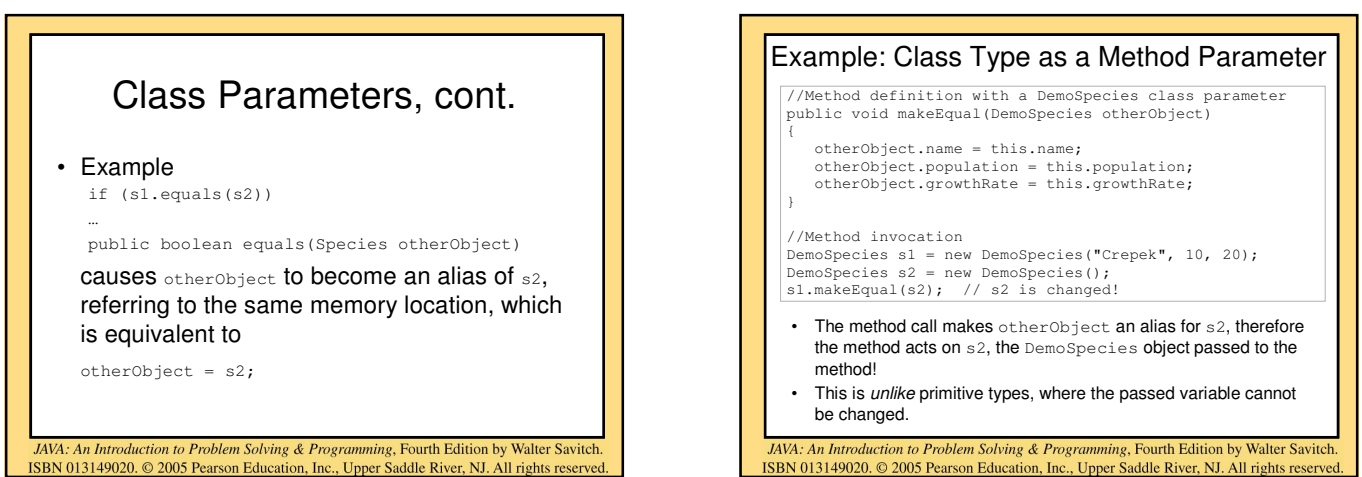

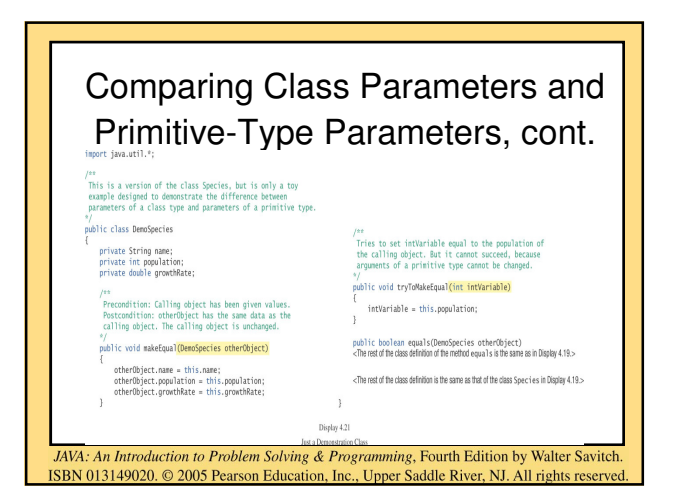

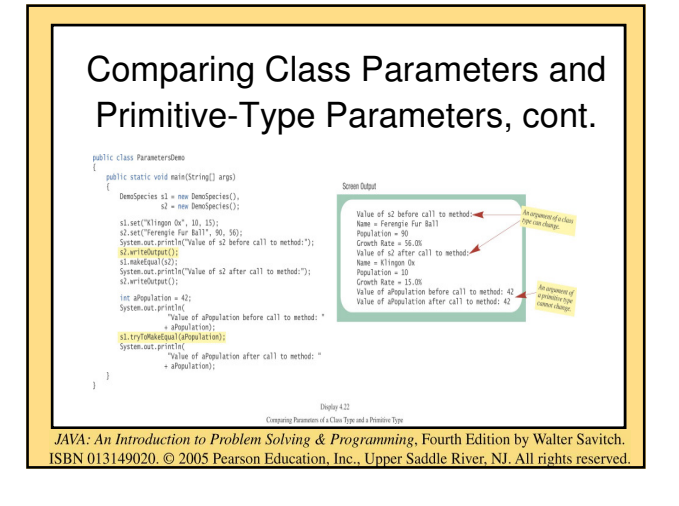

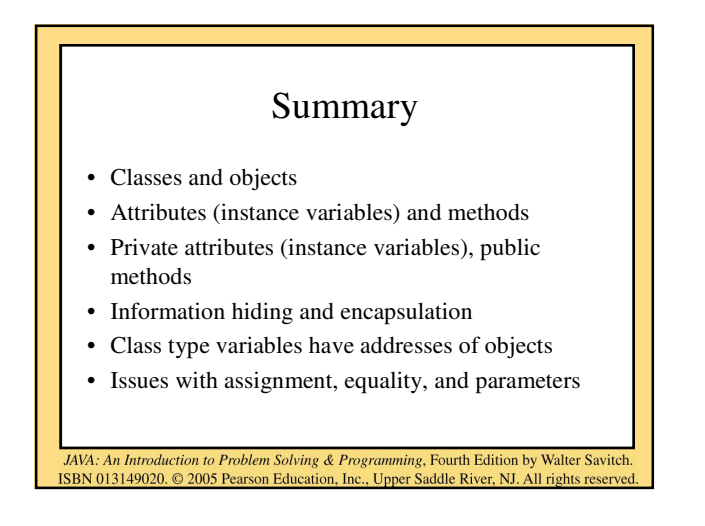